### **Chapter 1: Introduction to Design Patterns**

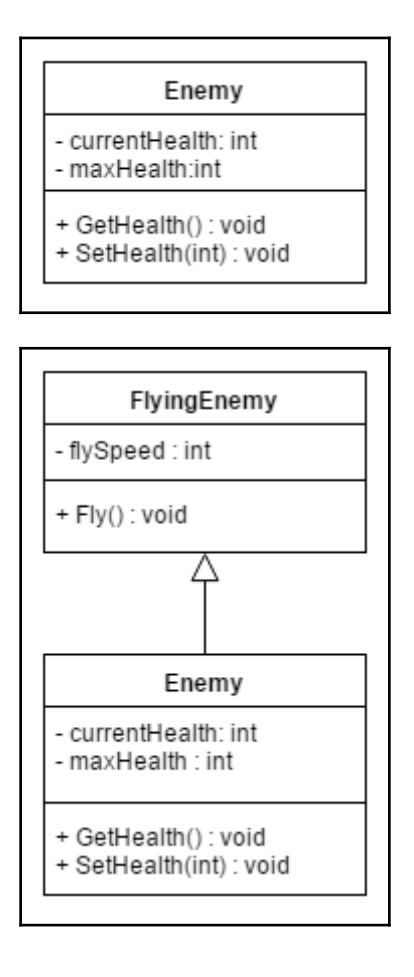

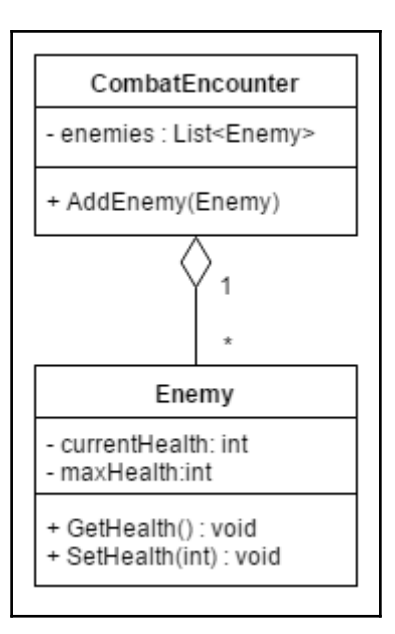

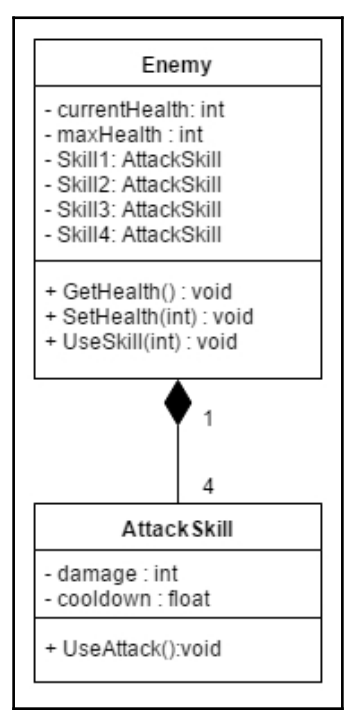

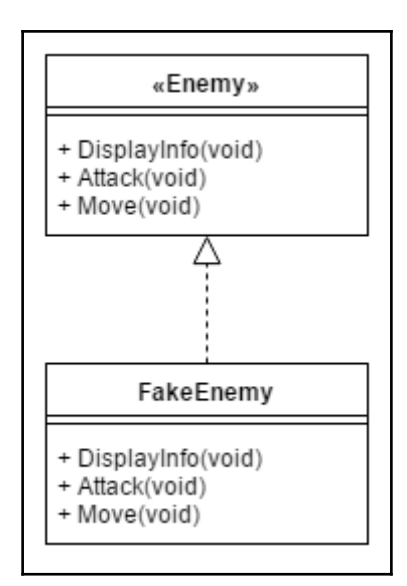

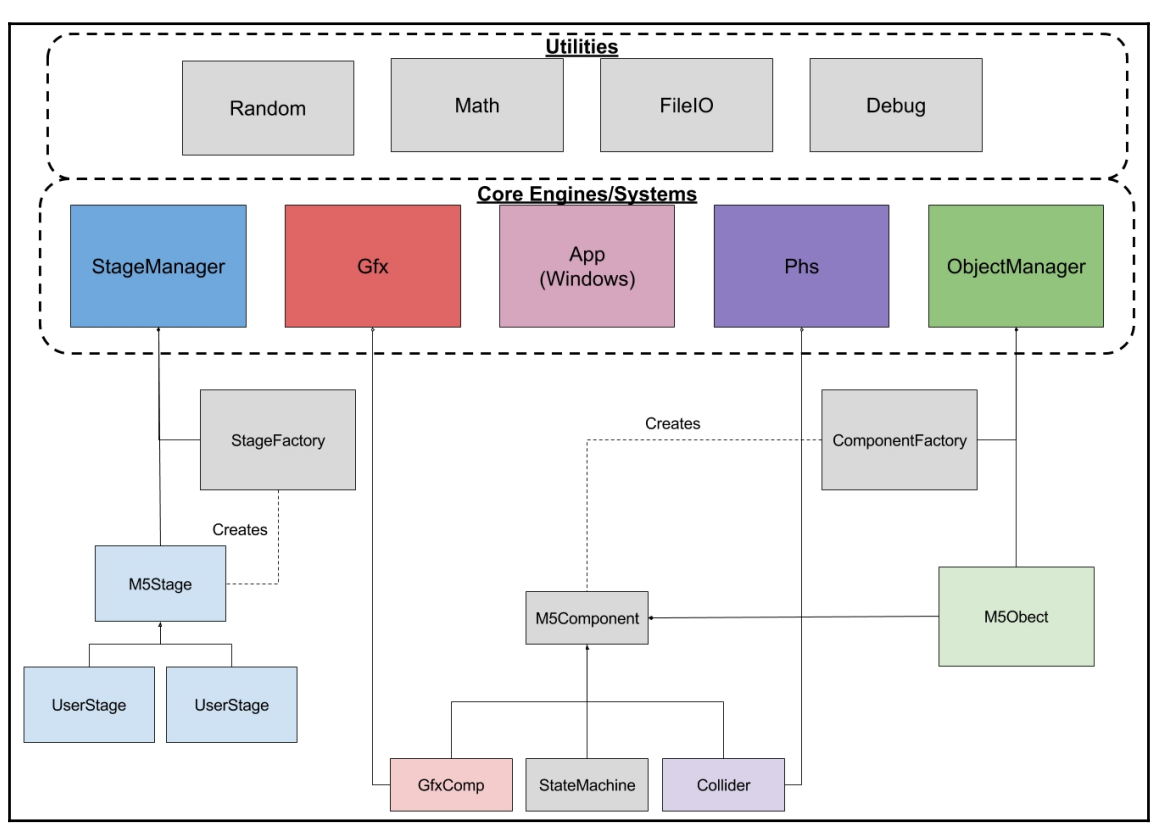

**[ 3 ]**

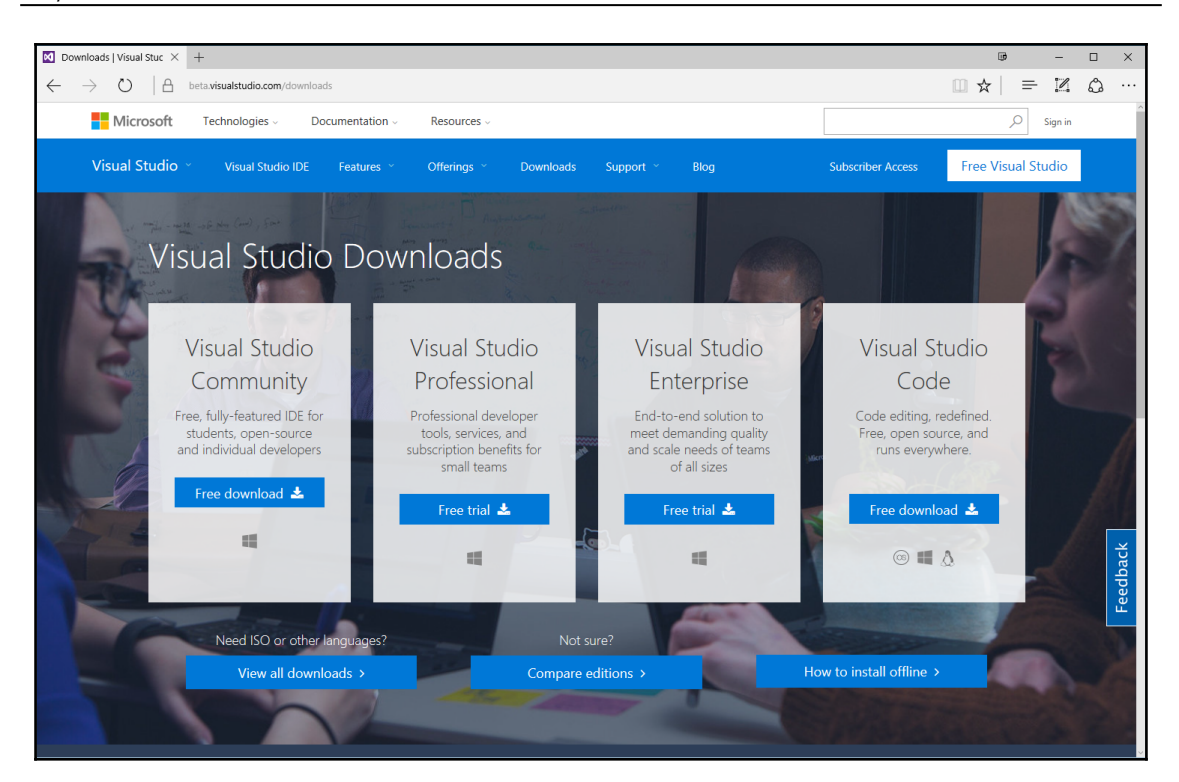

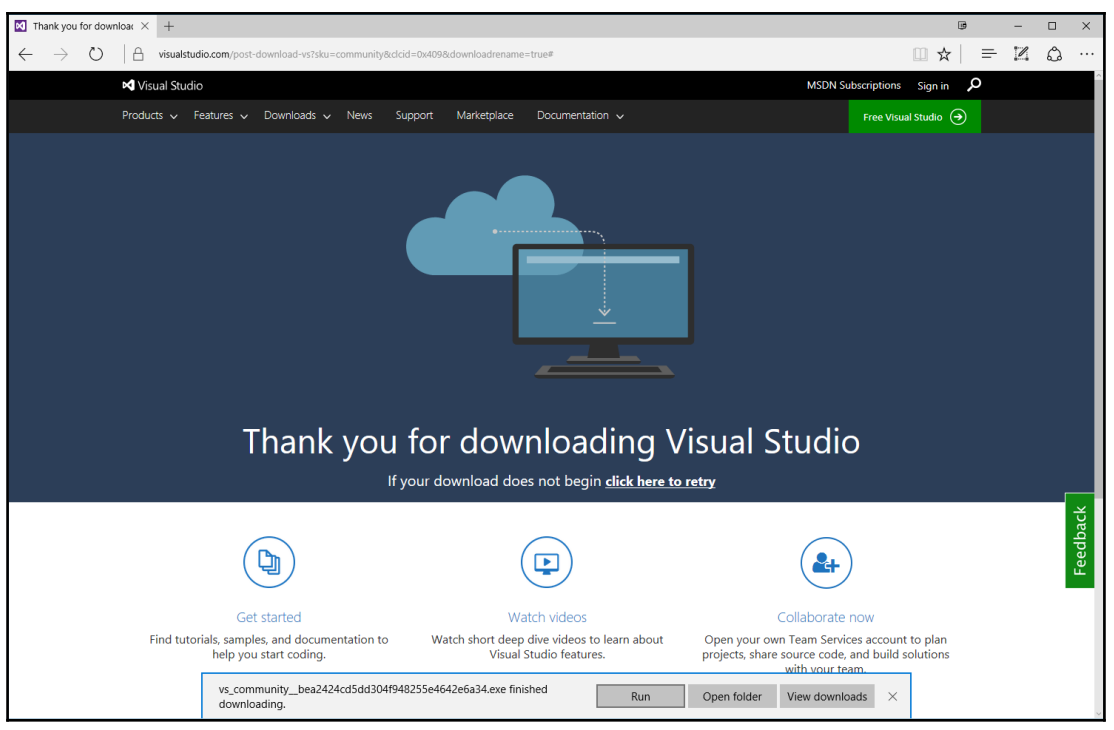

-

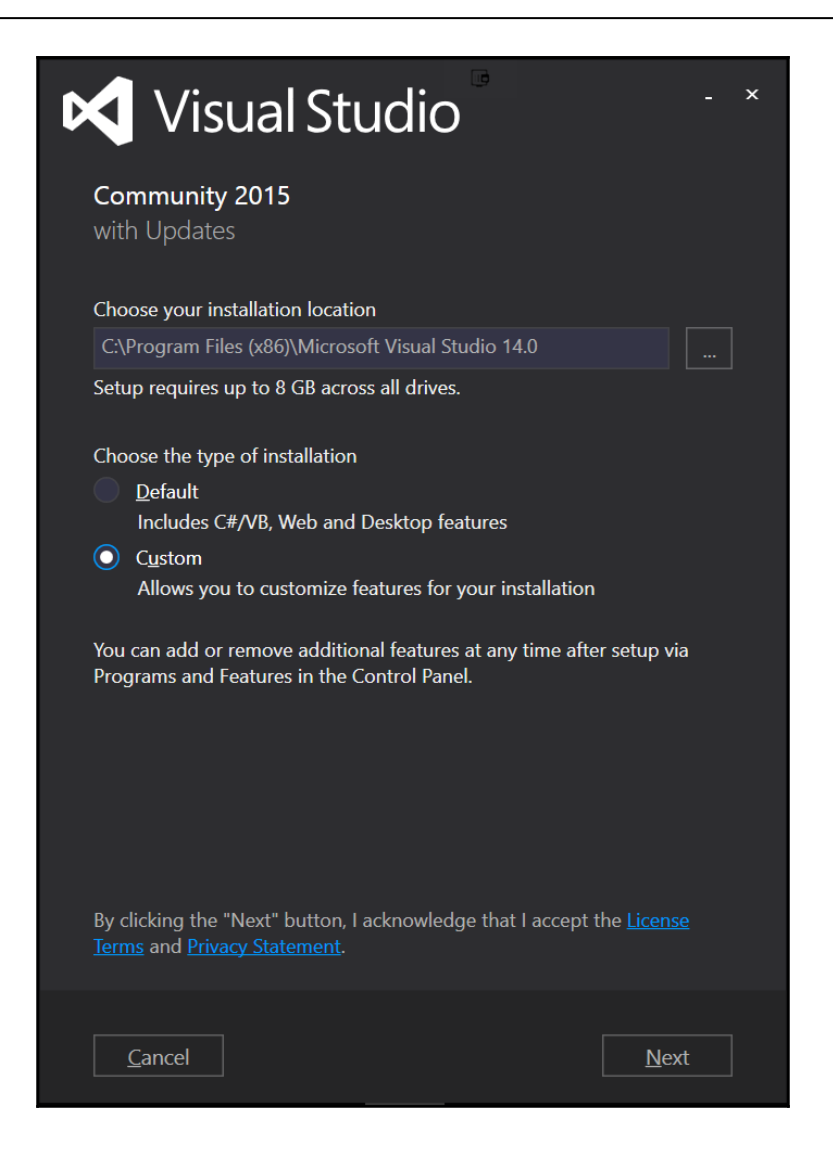

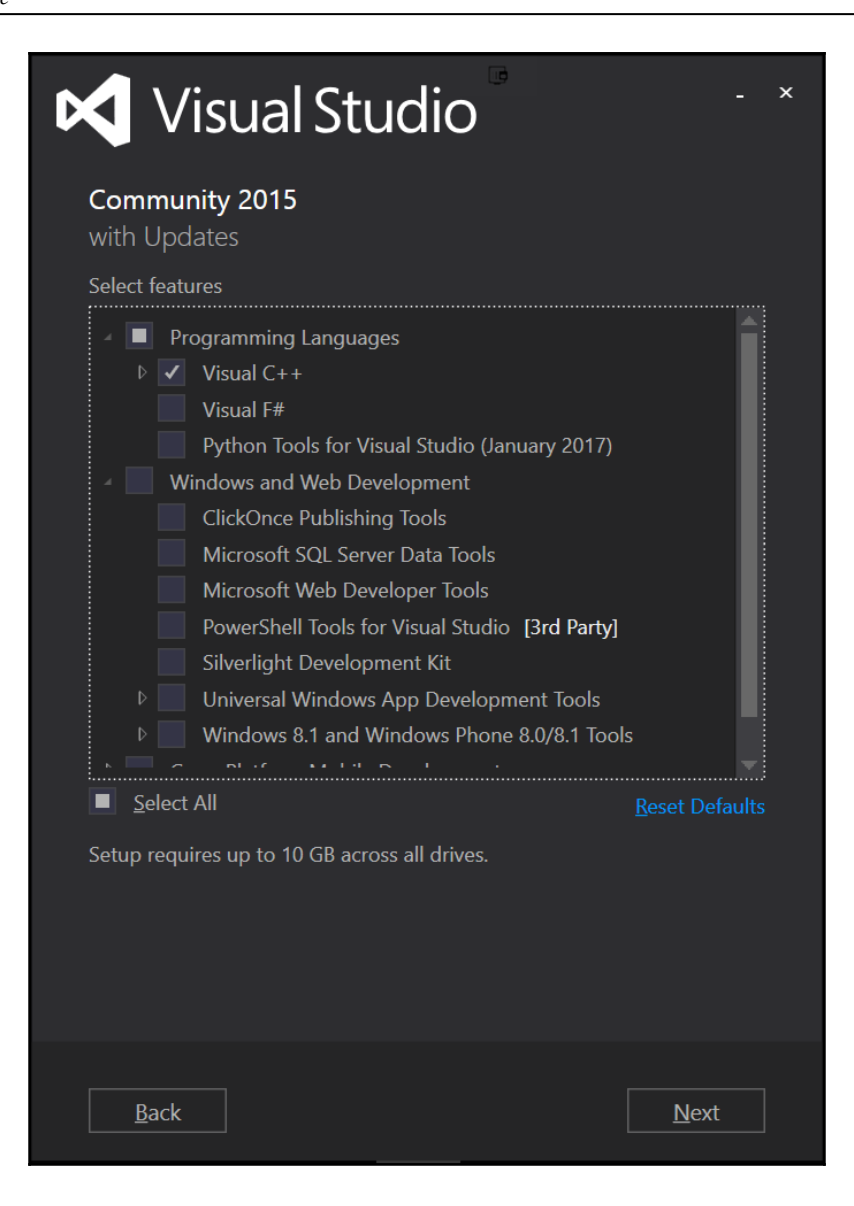

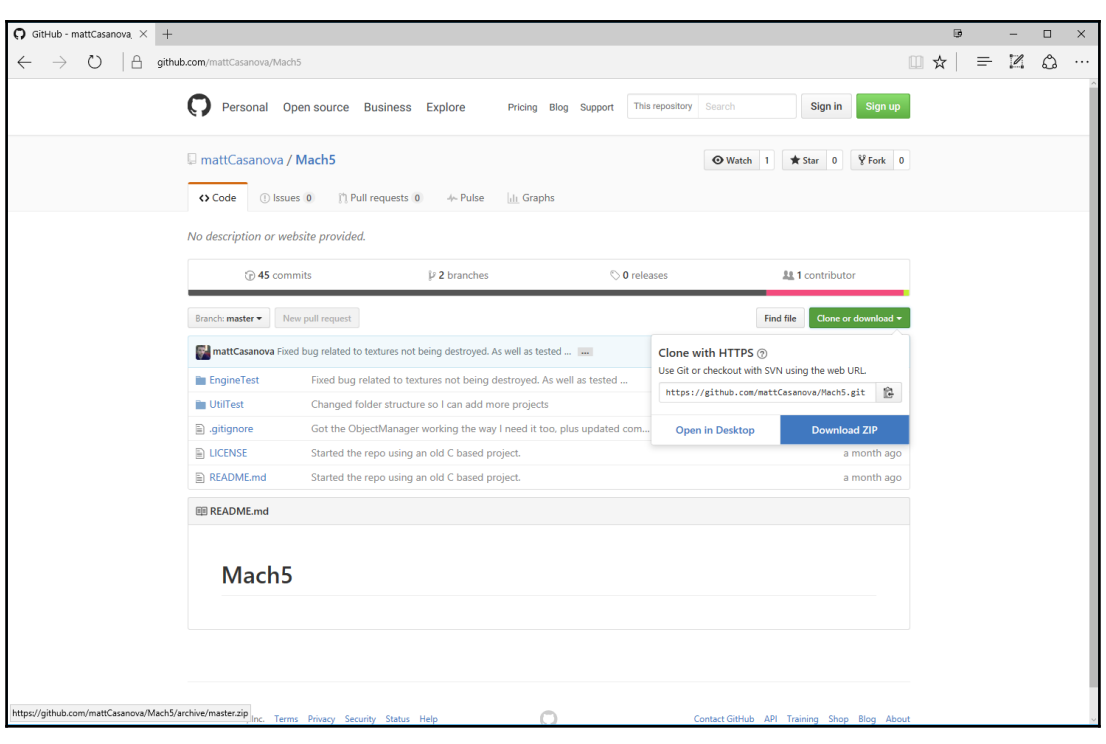

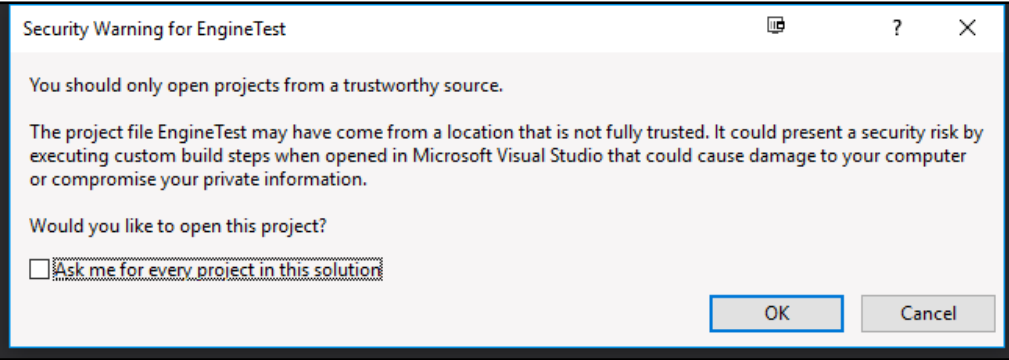

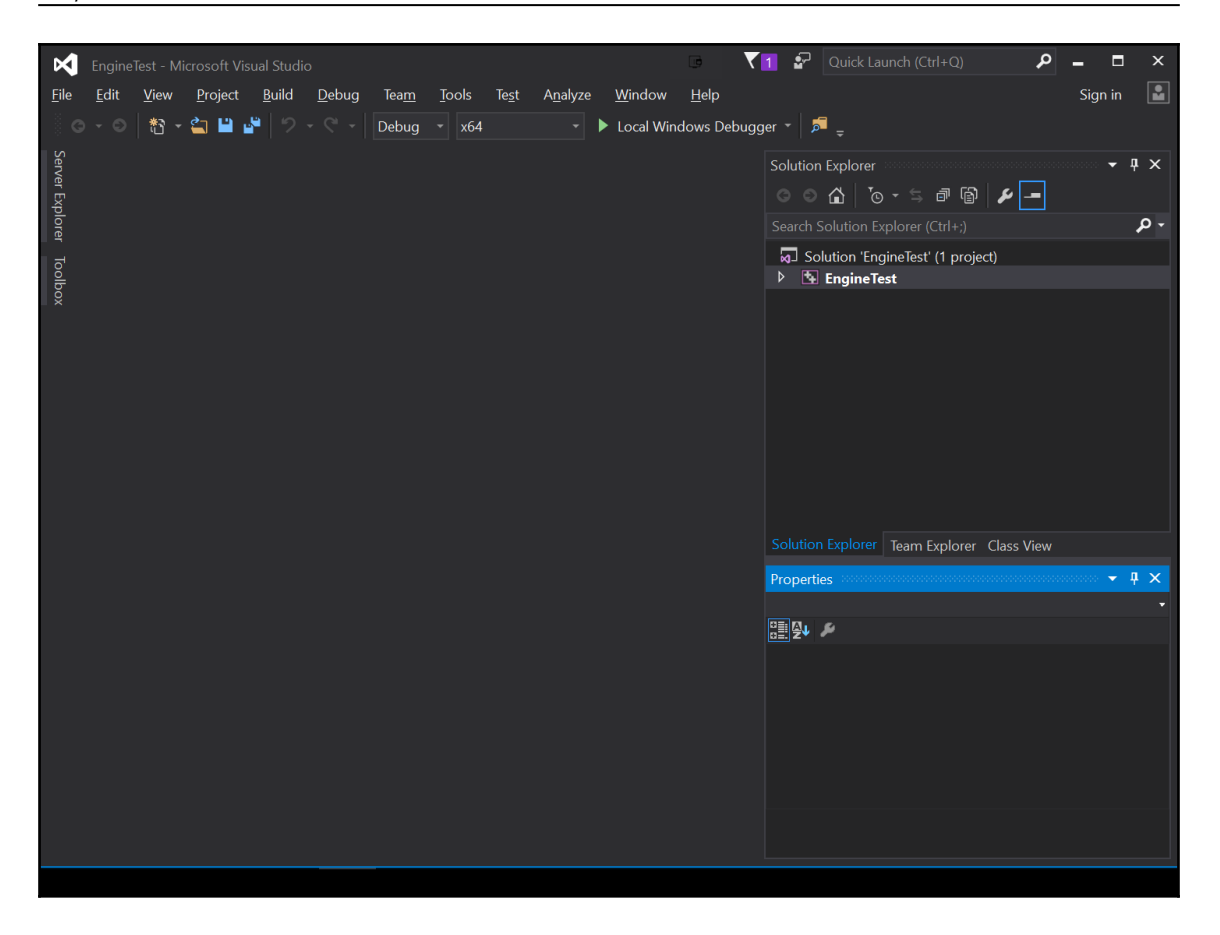

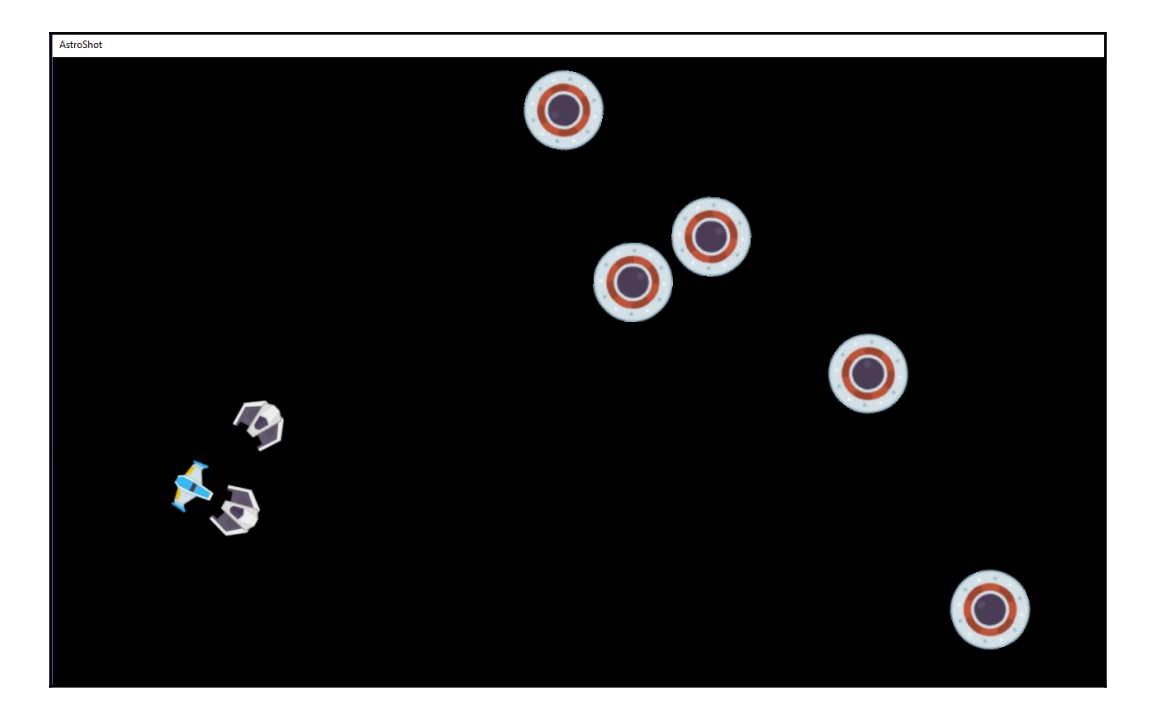

# **Chapter 2: One Instance to Rule Them All - Singletons**

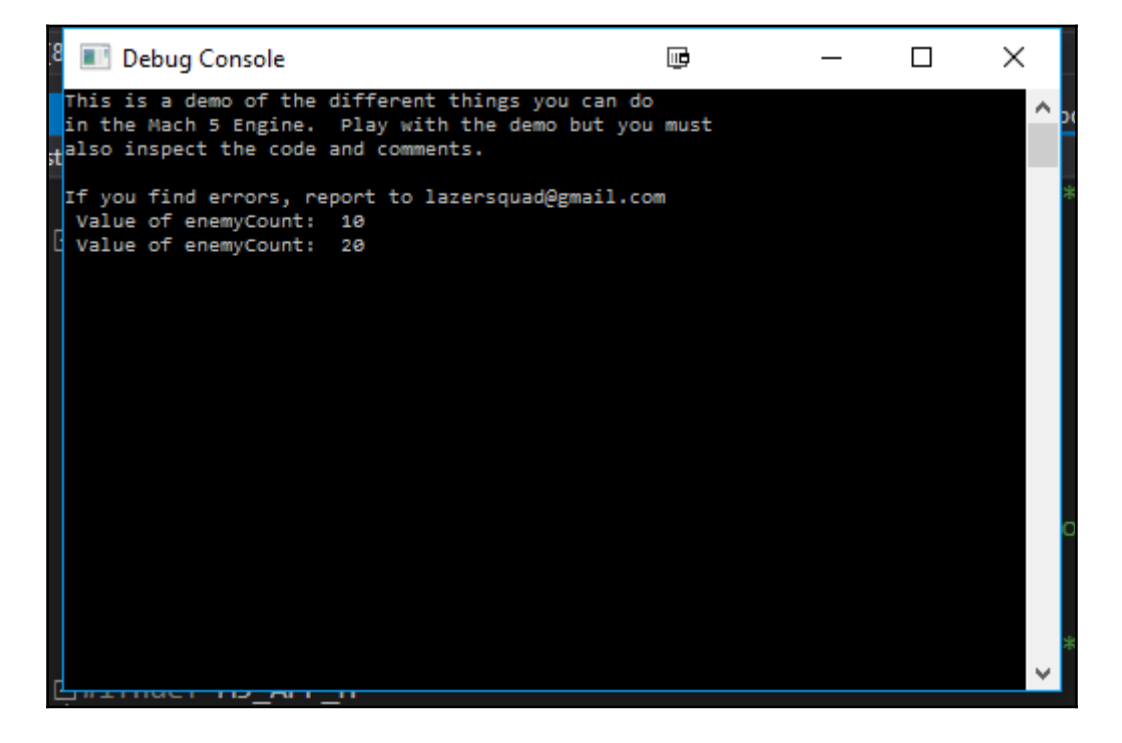

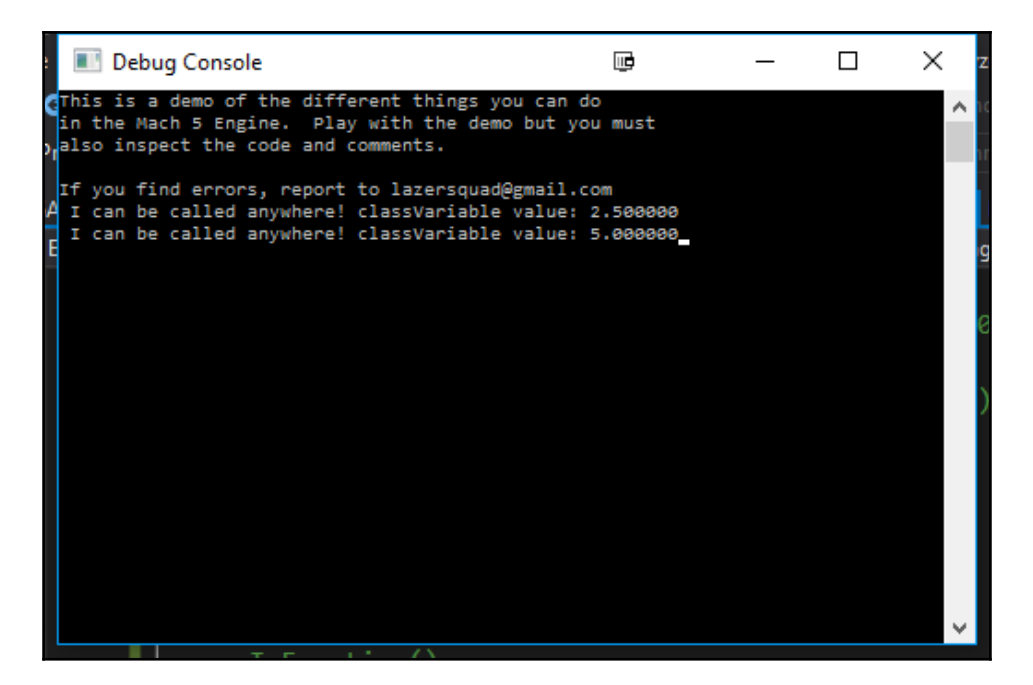

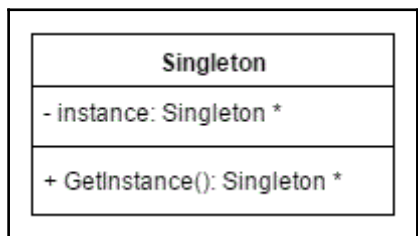

*Graphic Bundle*

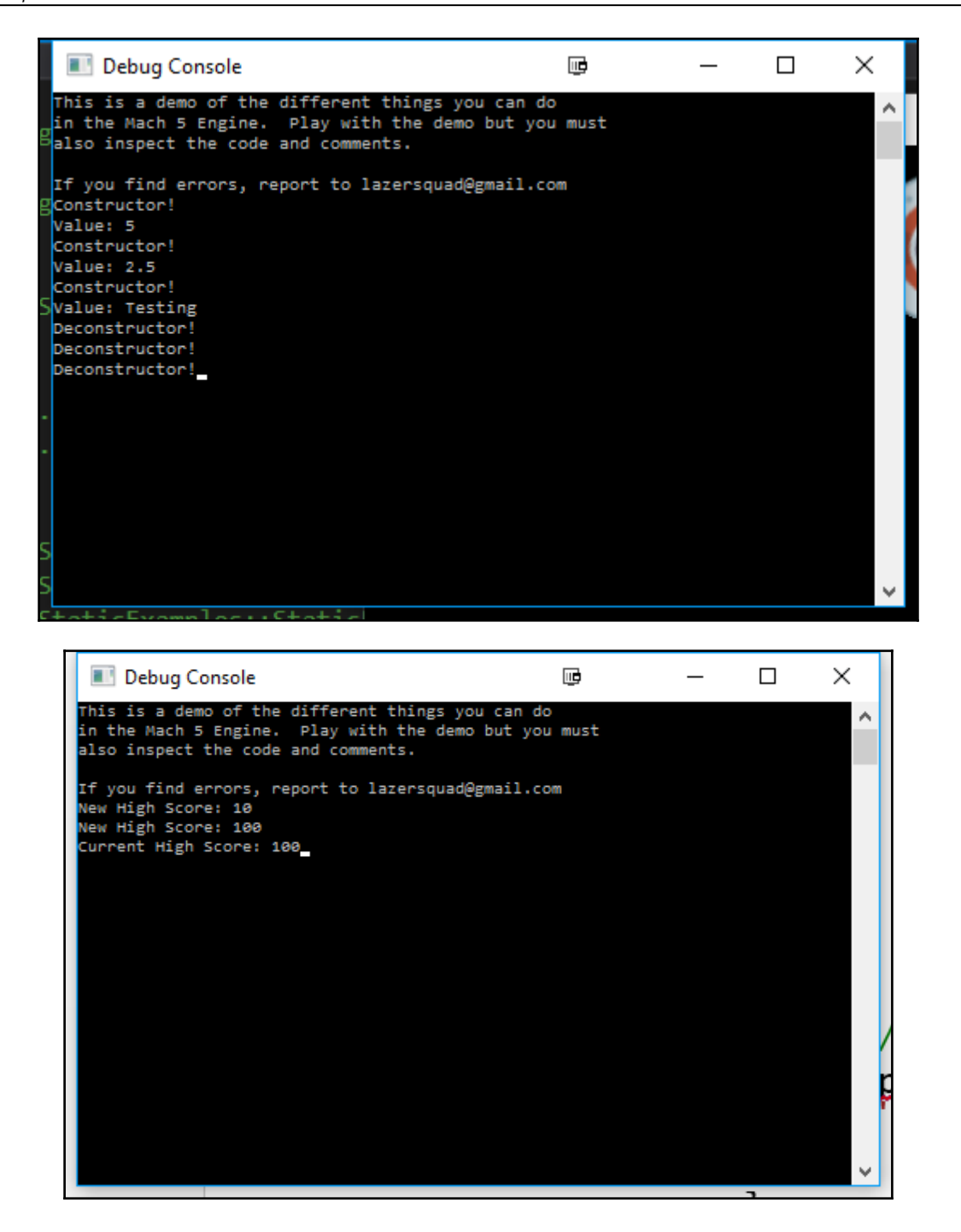

## **Chapter 3: Creating Flexibility with the Component Obje ct Model**

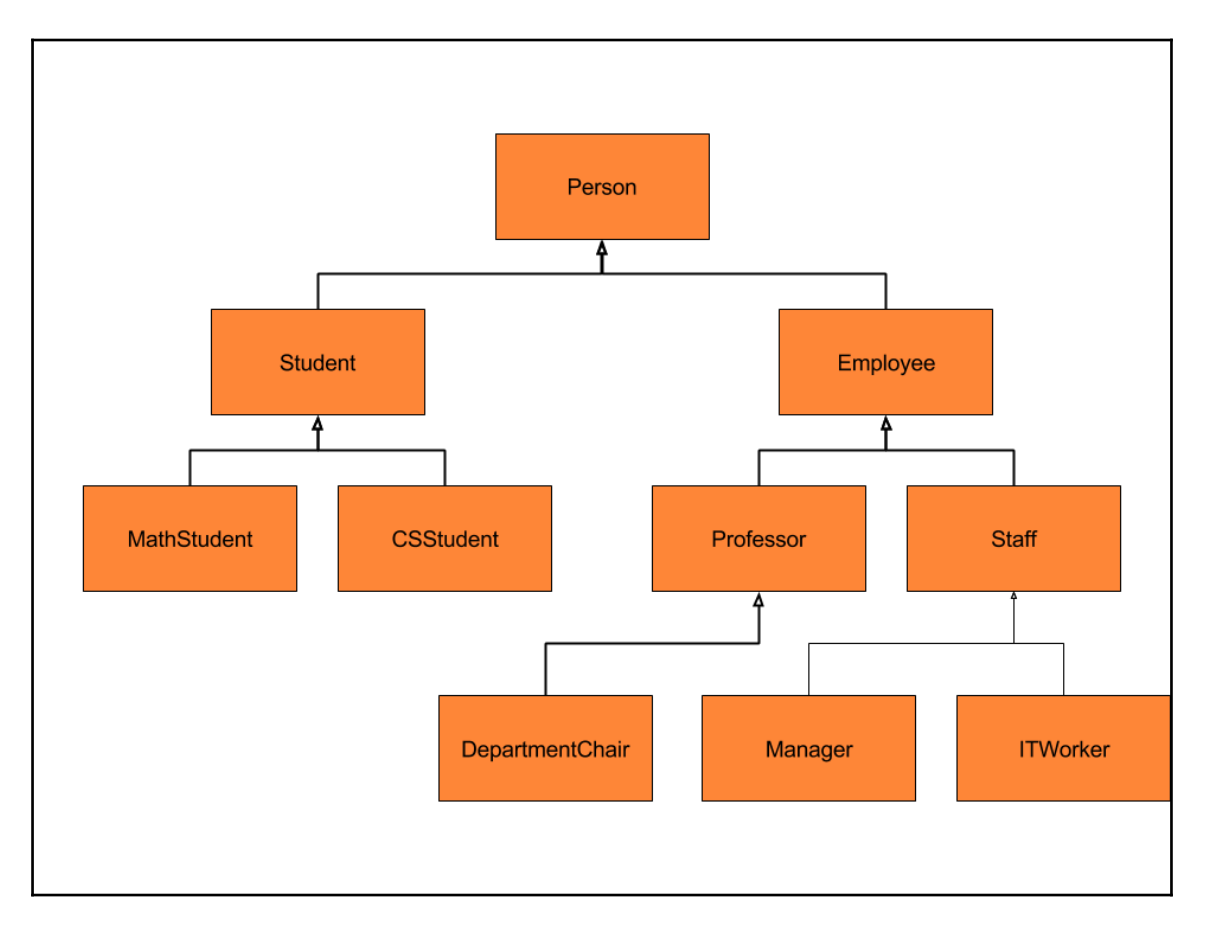

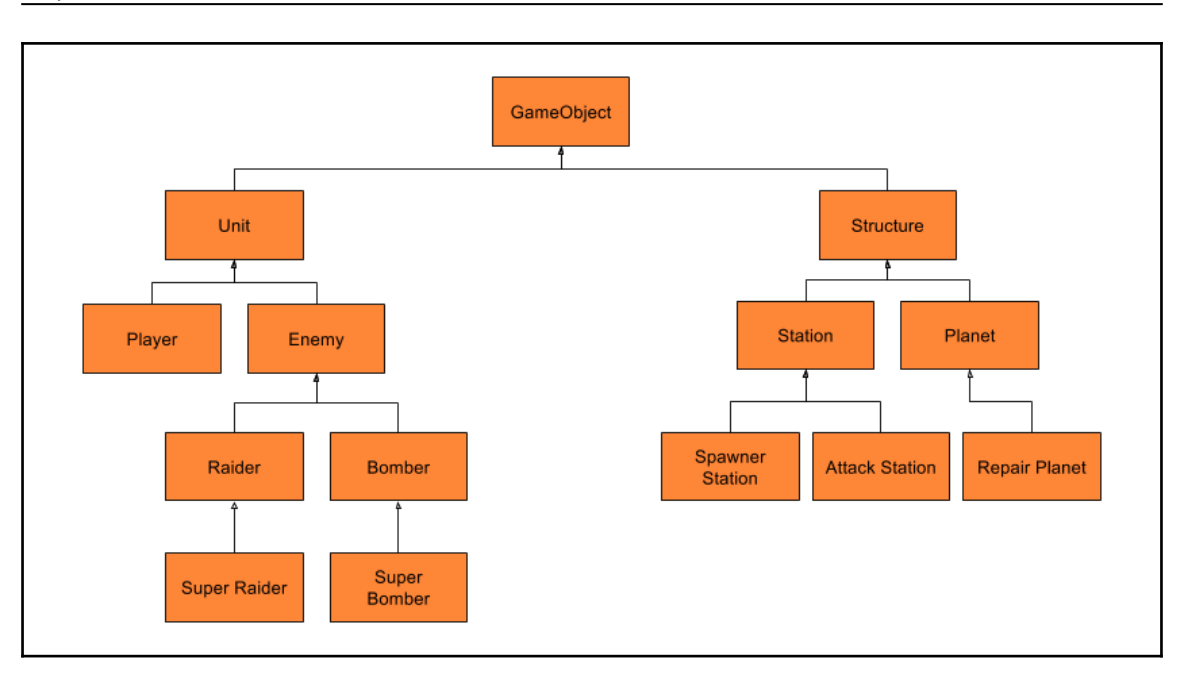

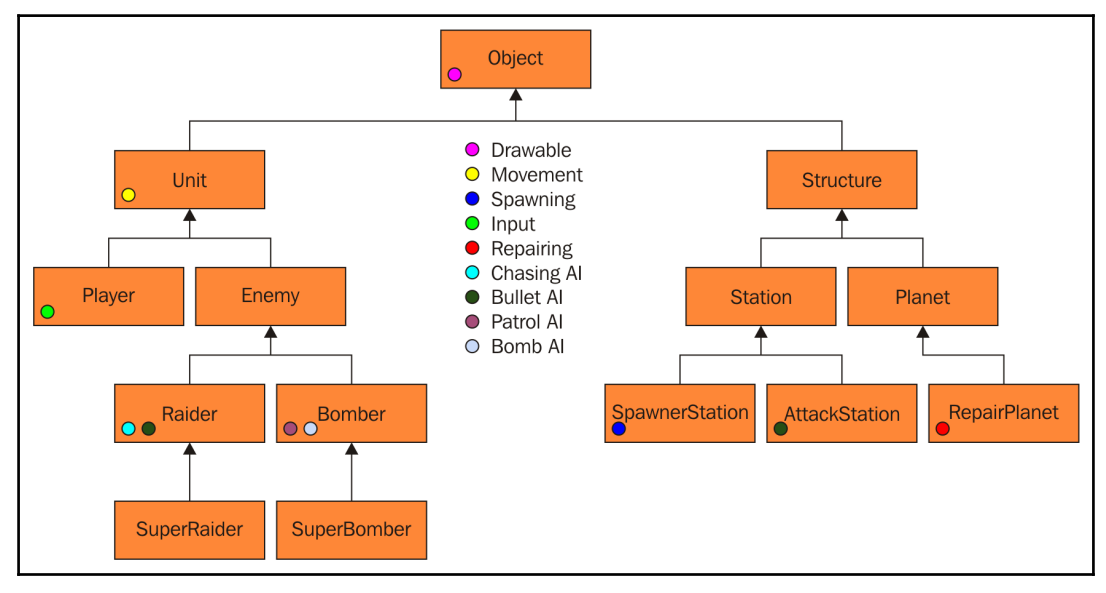

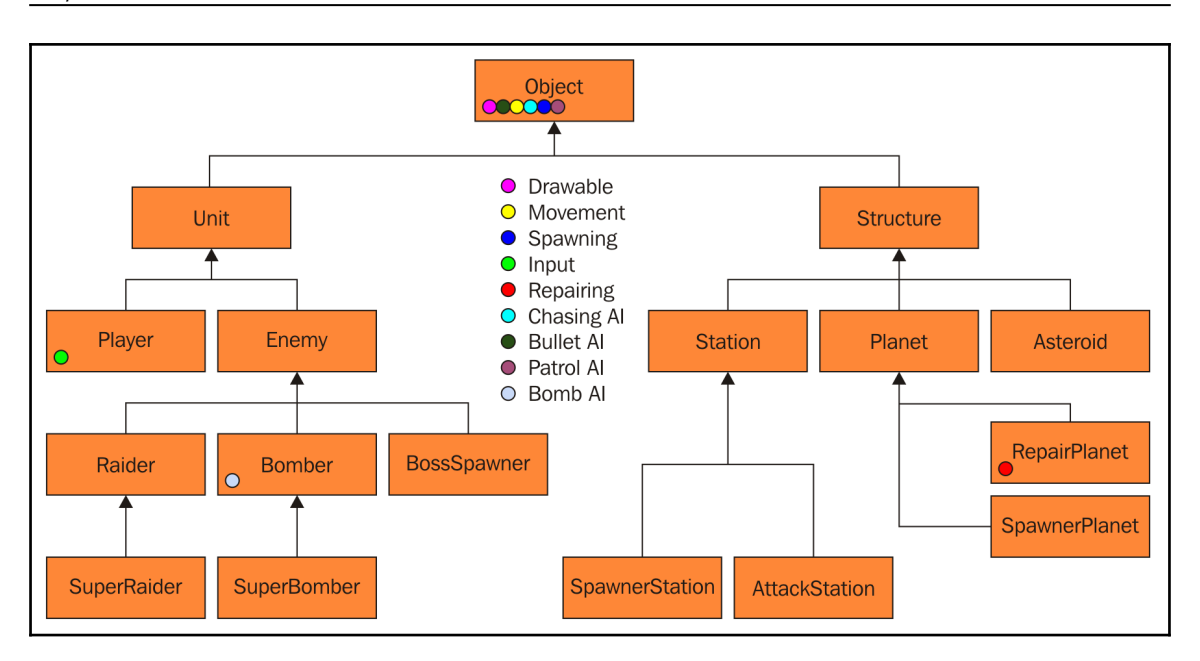

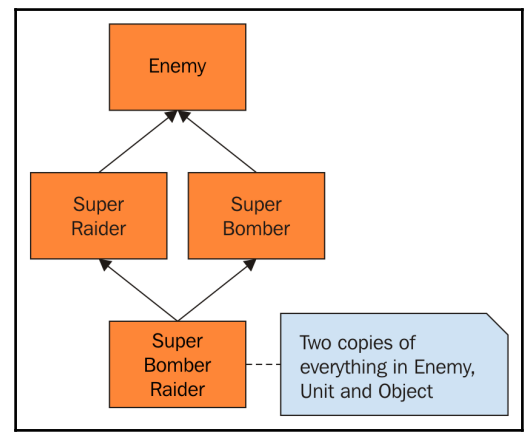

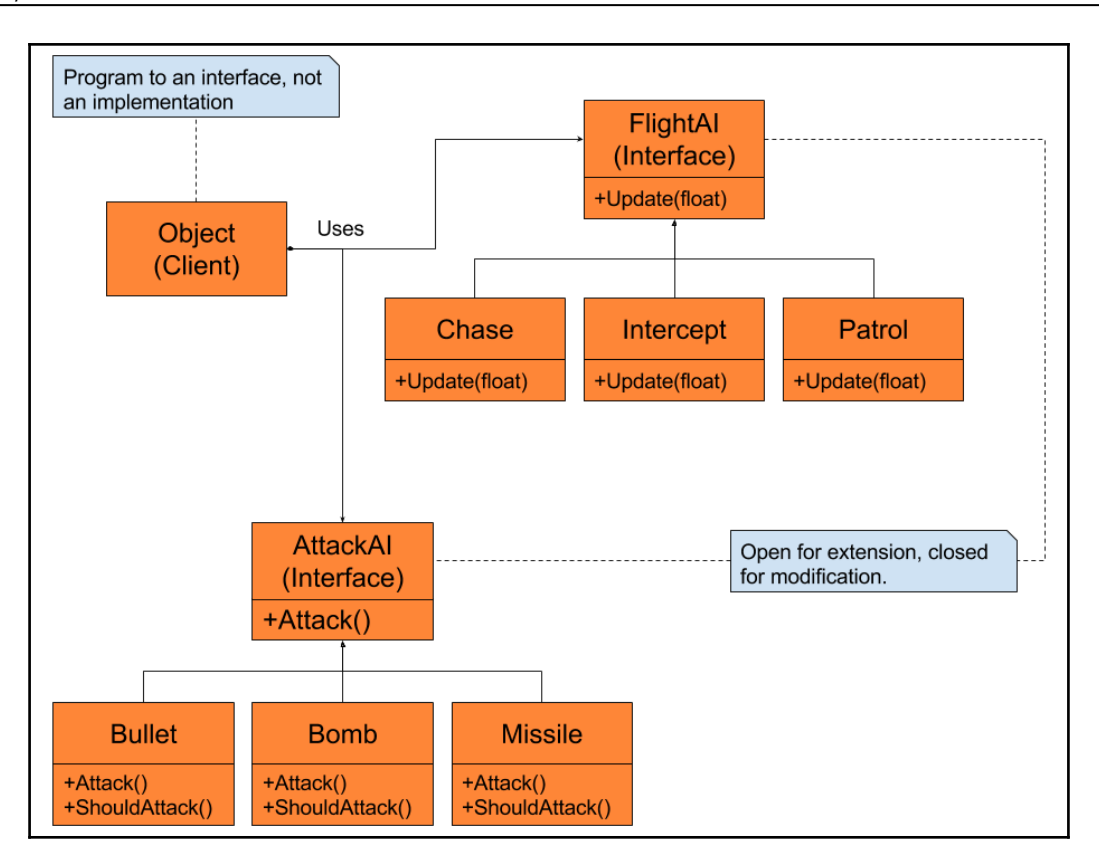

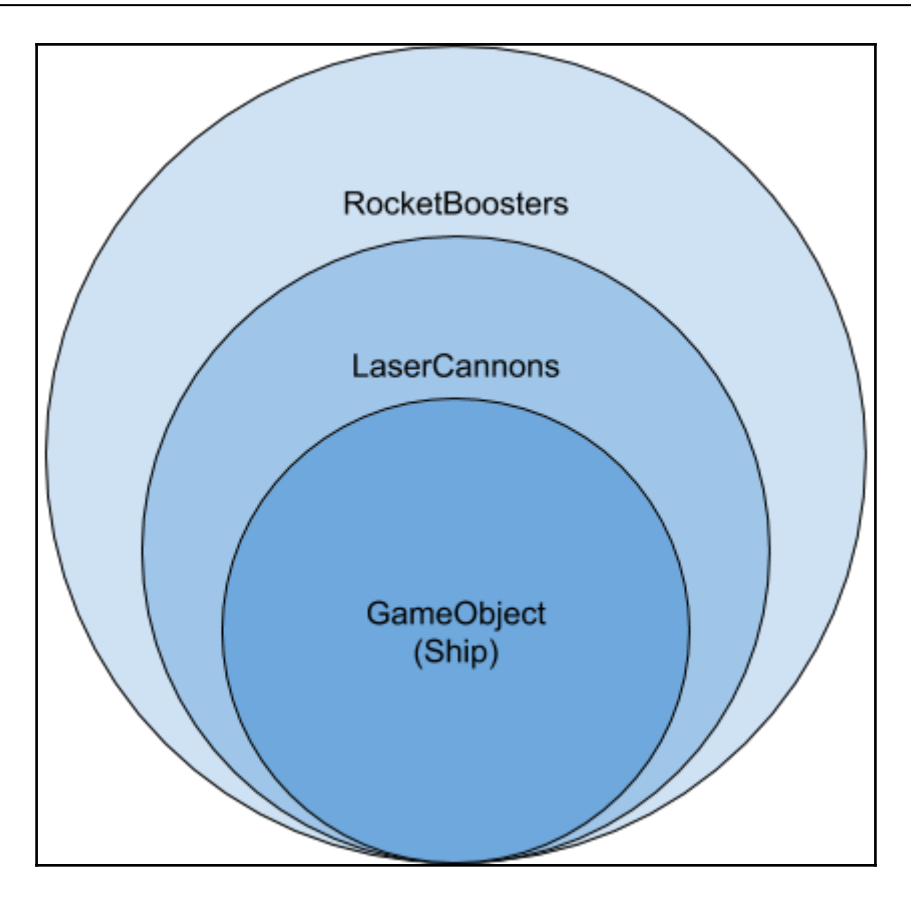

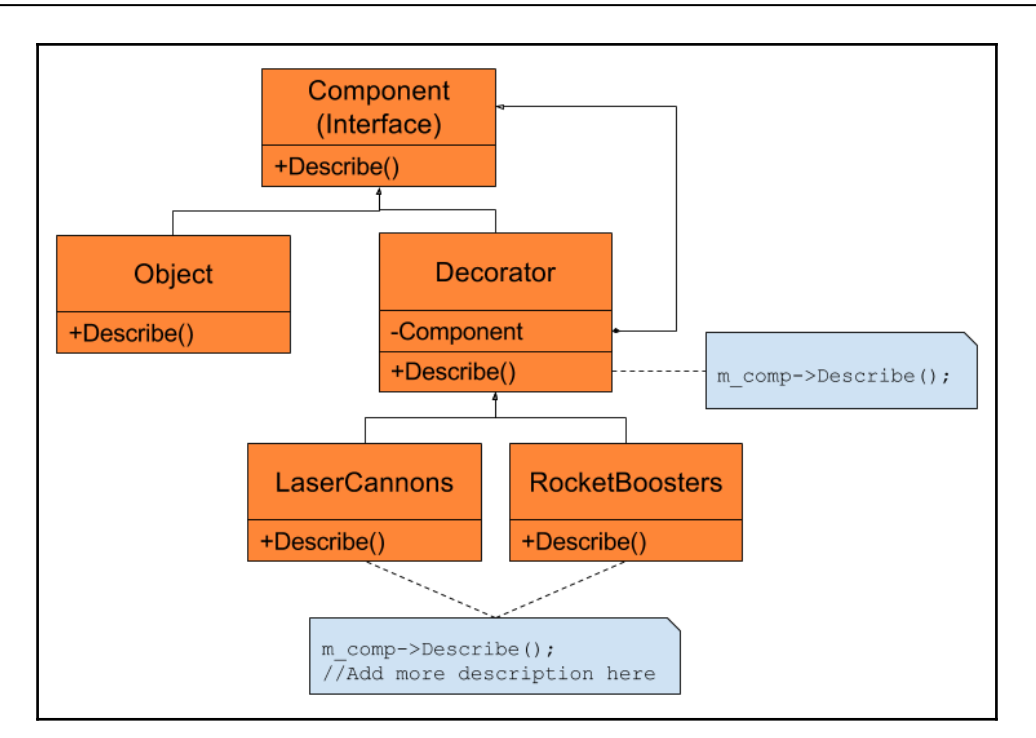

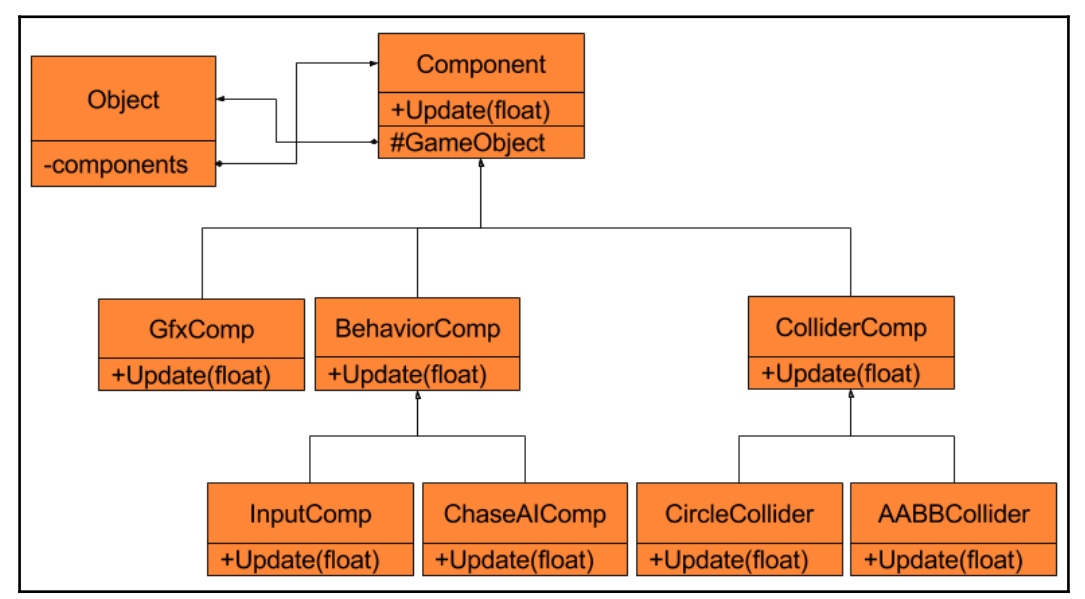

**[ 19 ]**

# **Chapter 4: Artificial Intelligence Using the State Pattern**

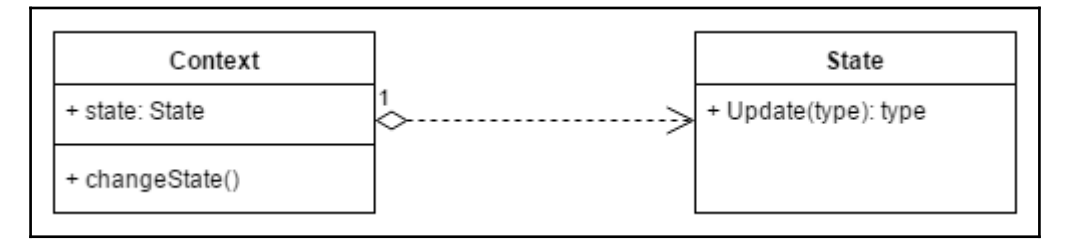

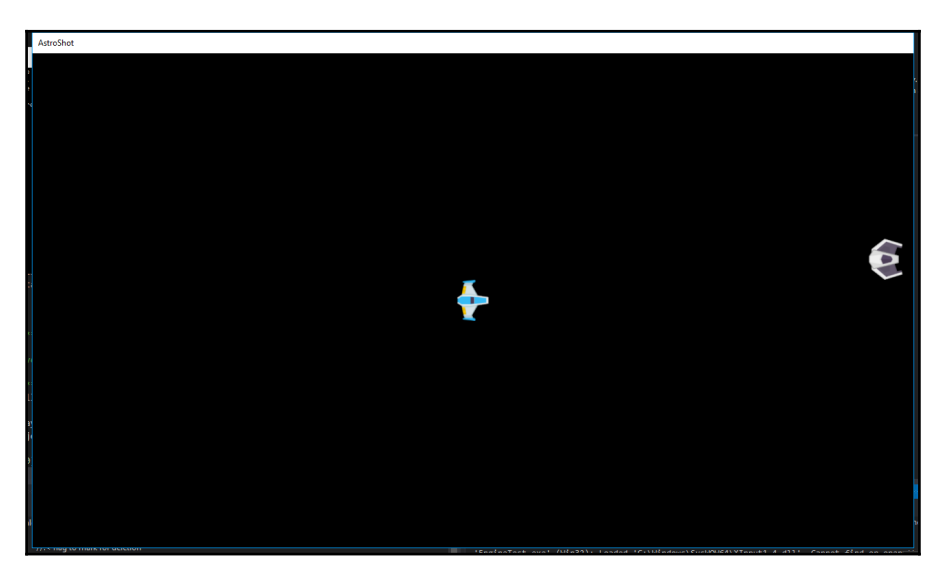

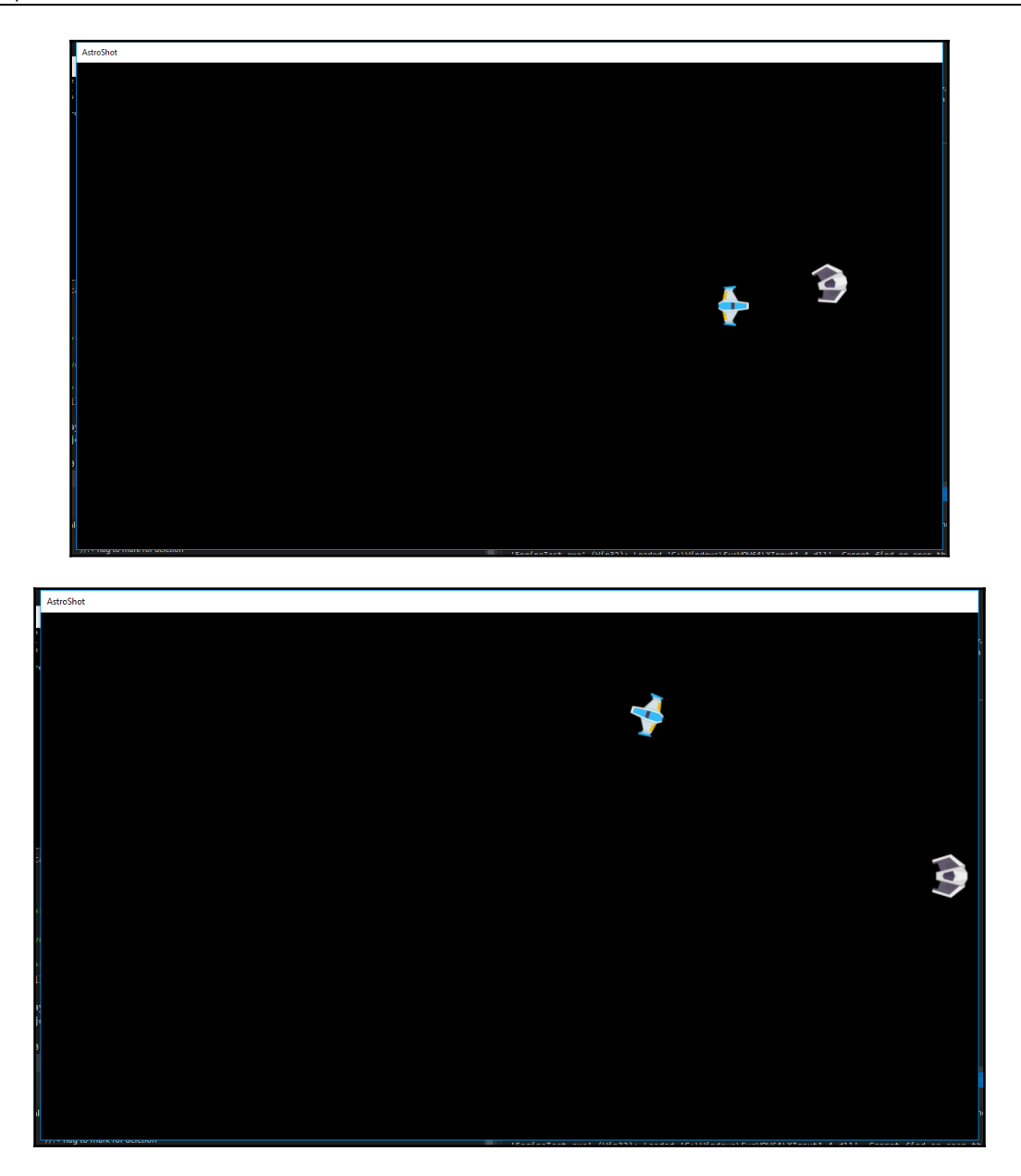

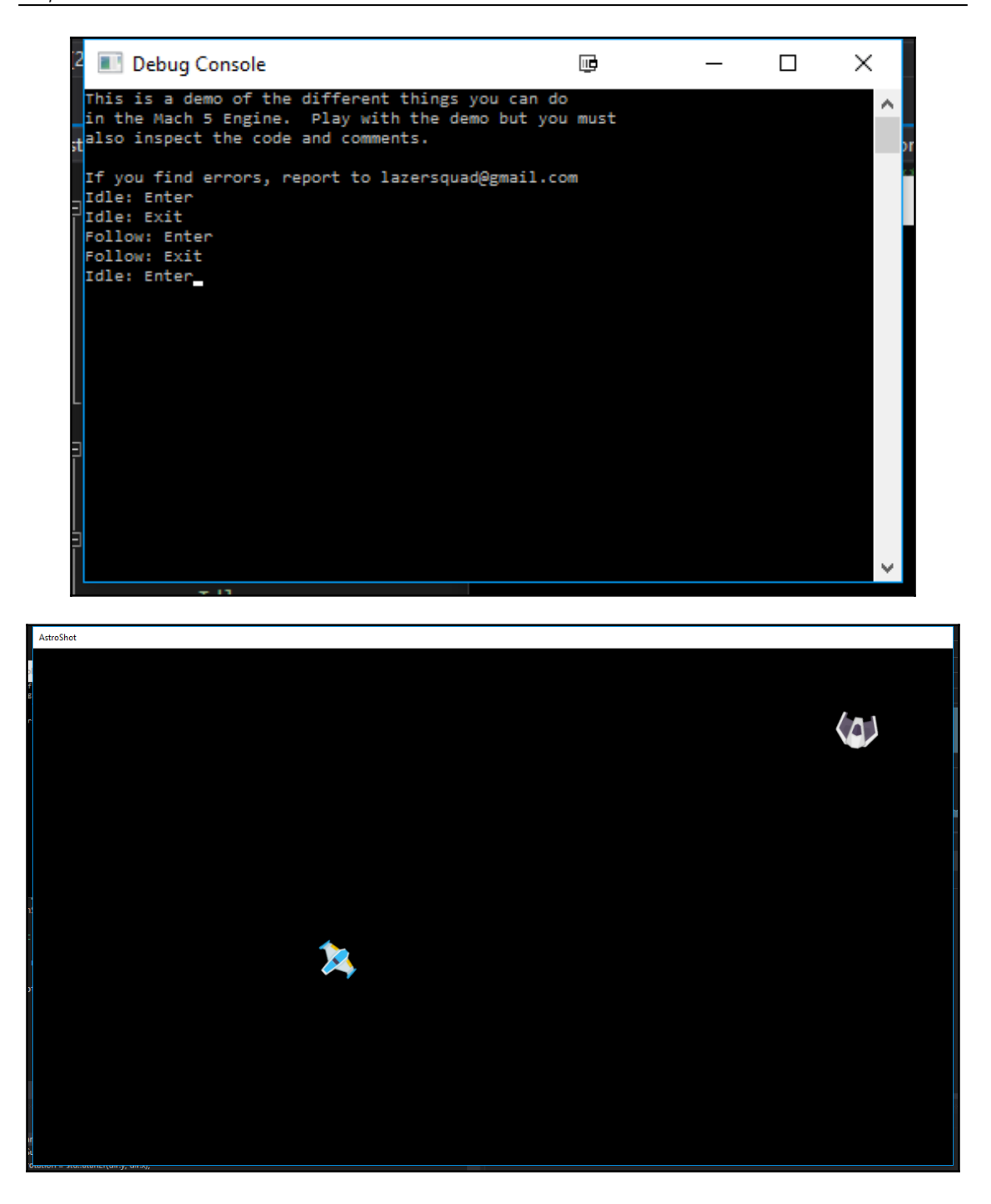

## **Chapter 5: Decoupling Code via the Factory Method Pat tern**

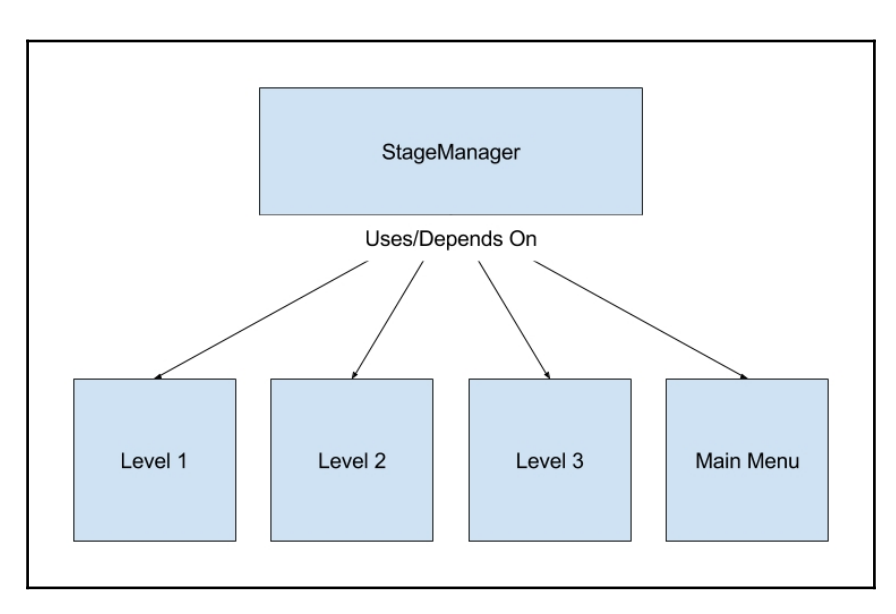

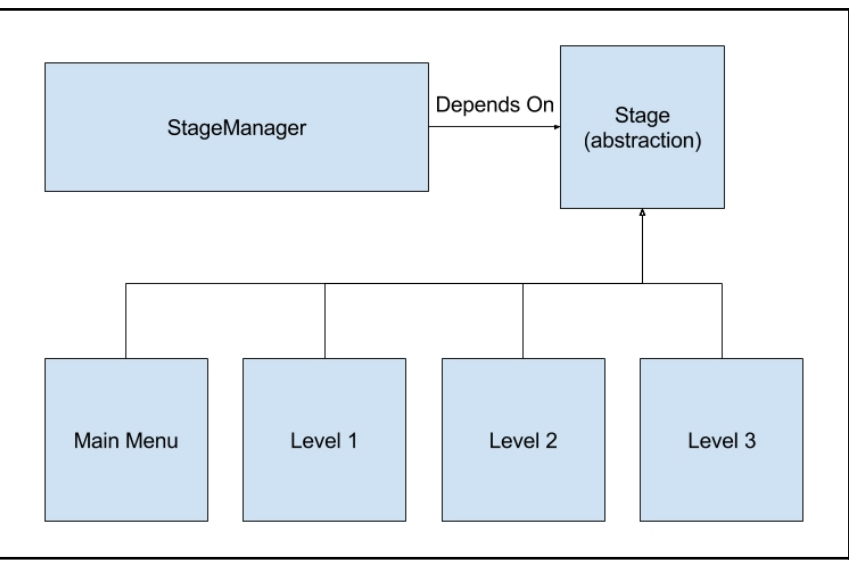

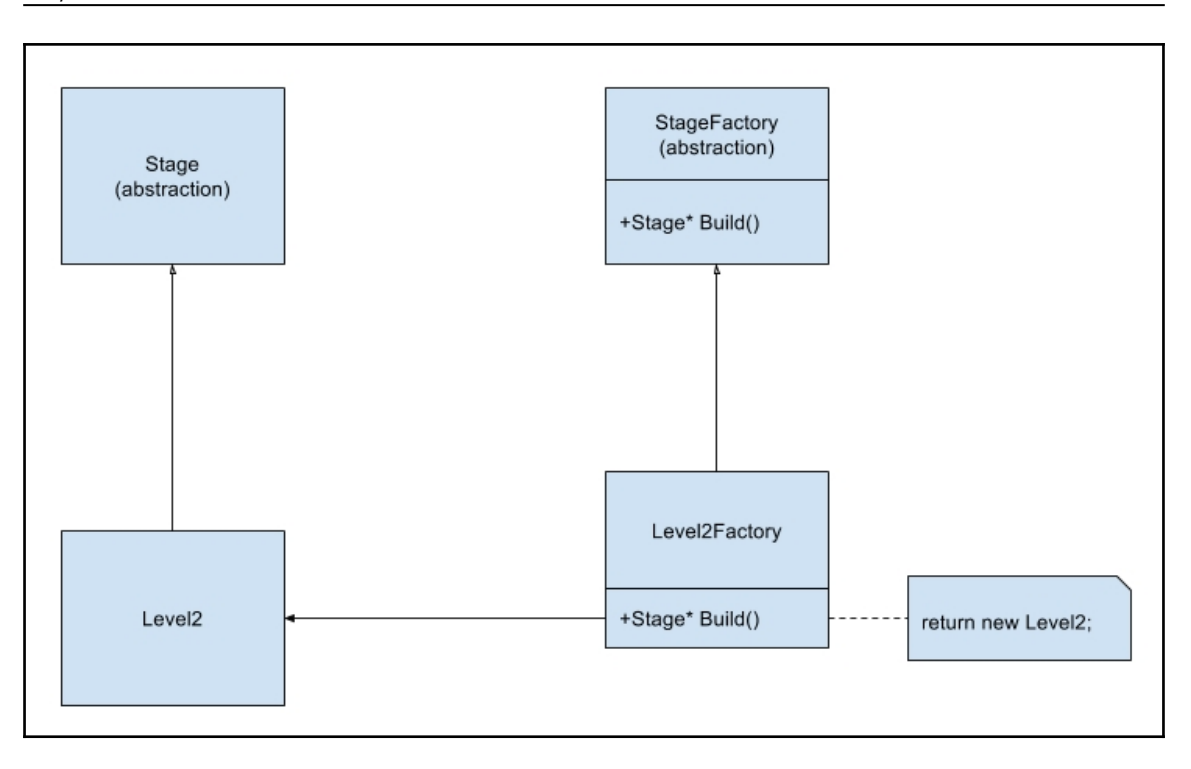

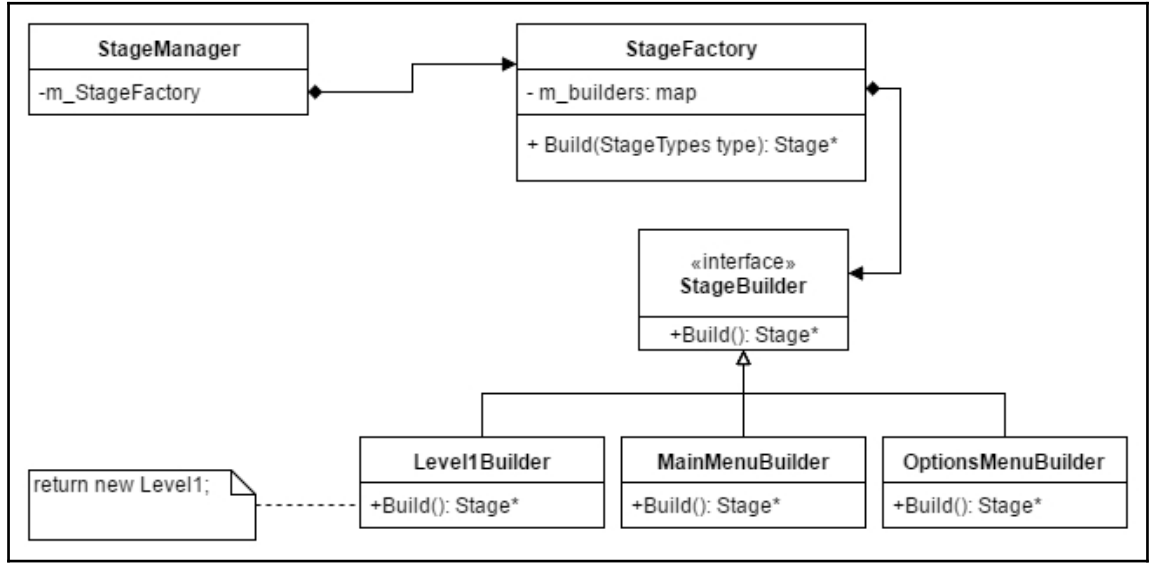

# **Chapter 6: Creating Objects with the Prototype Pattern**

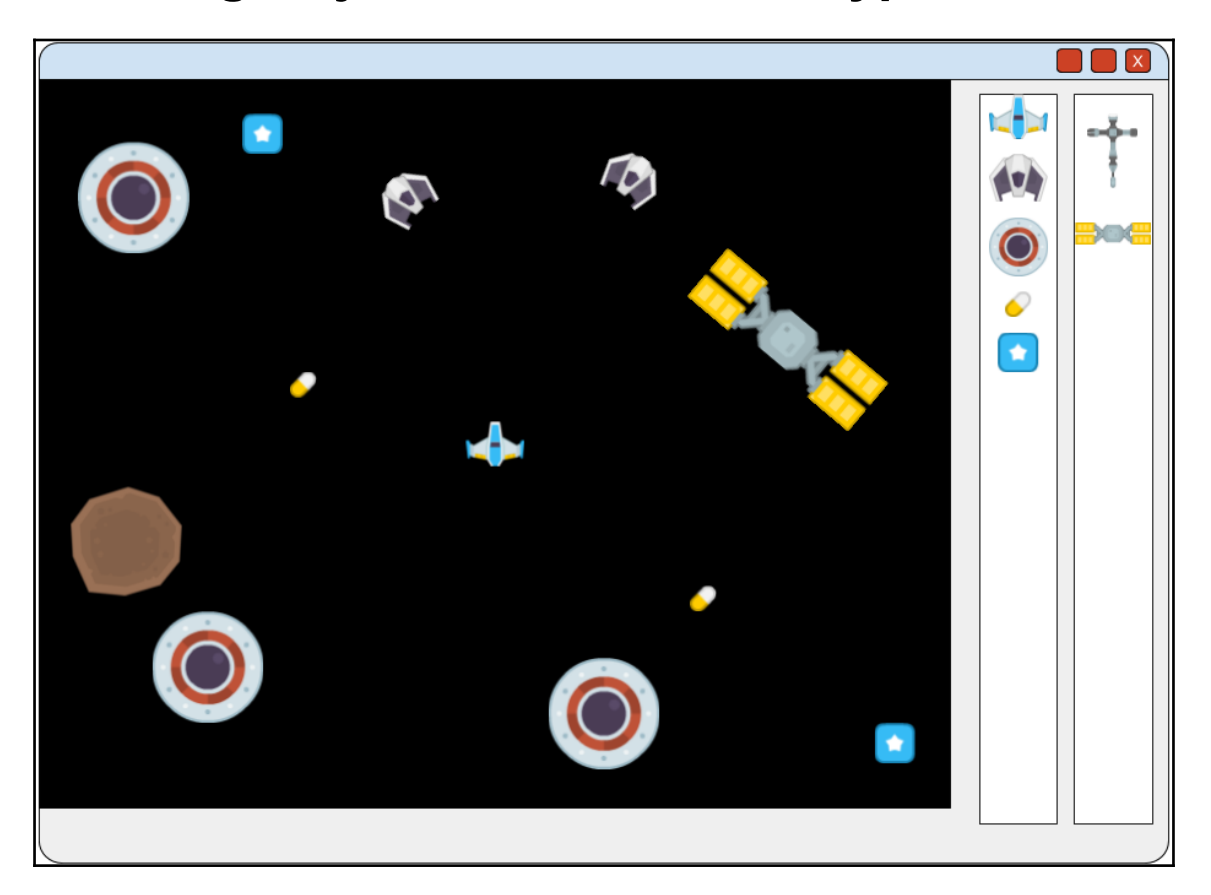

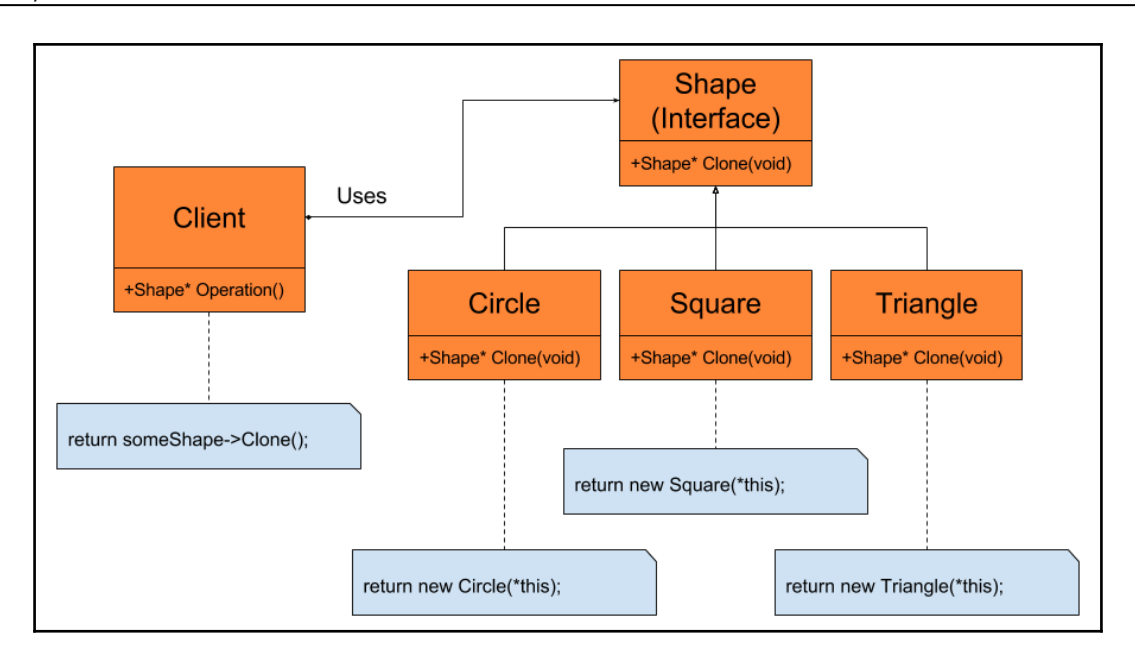

# **Chapter 7: Improving Performance with Object Pools**

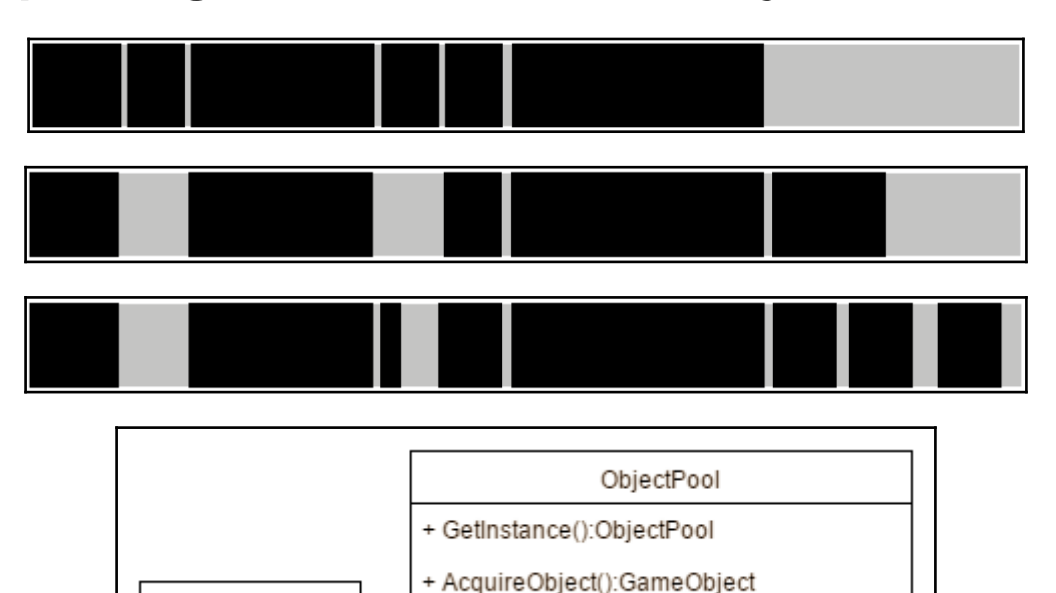

+ ReleaseObject(object:GameObject): void

GameObject

Λ

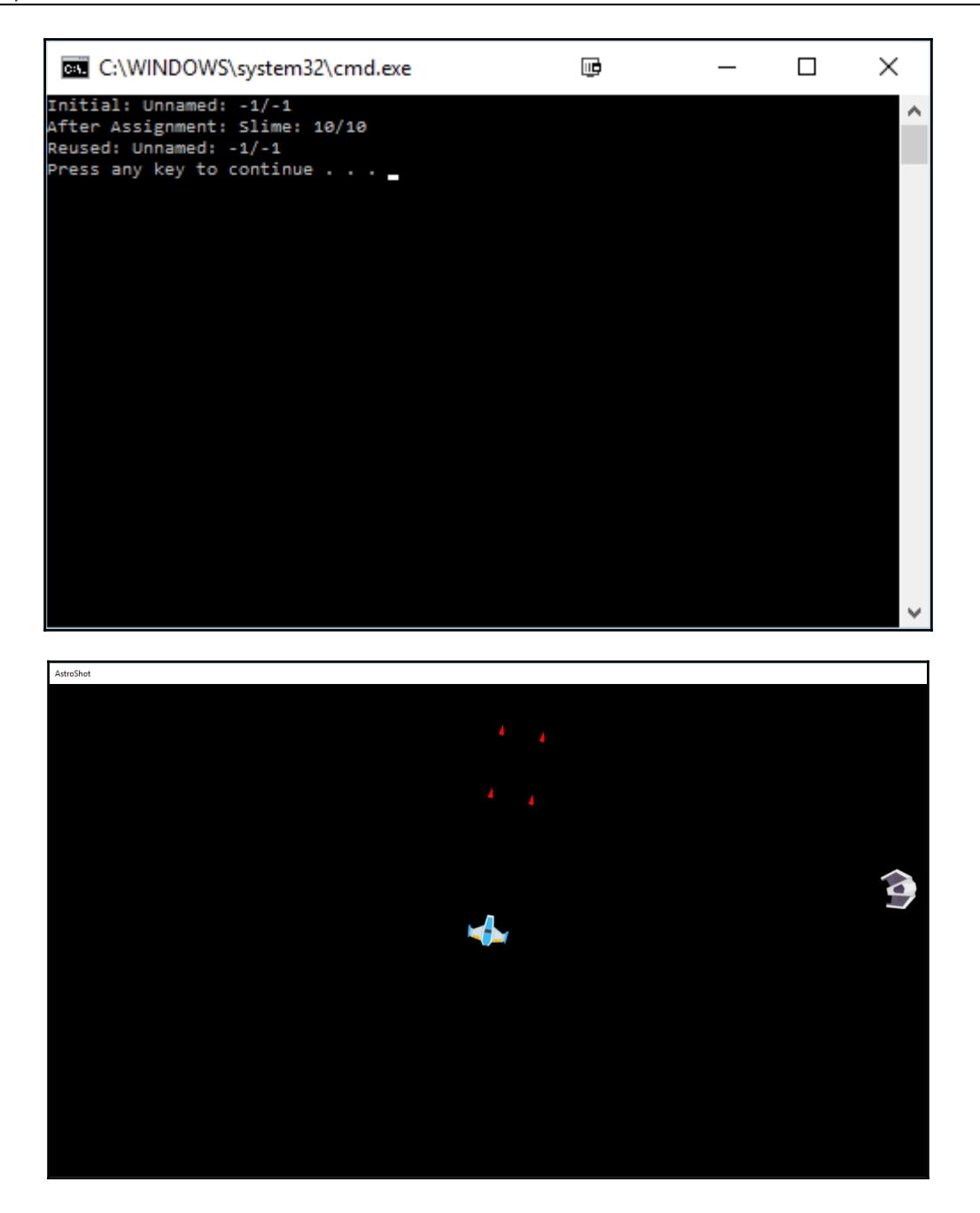

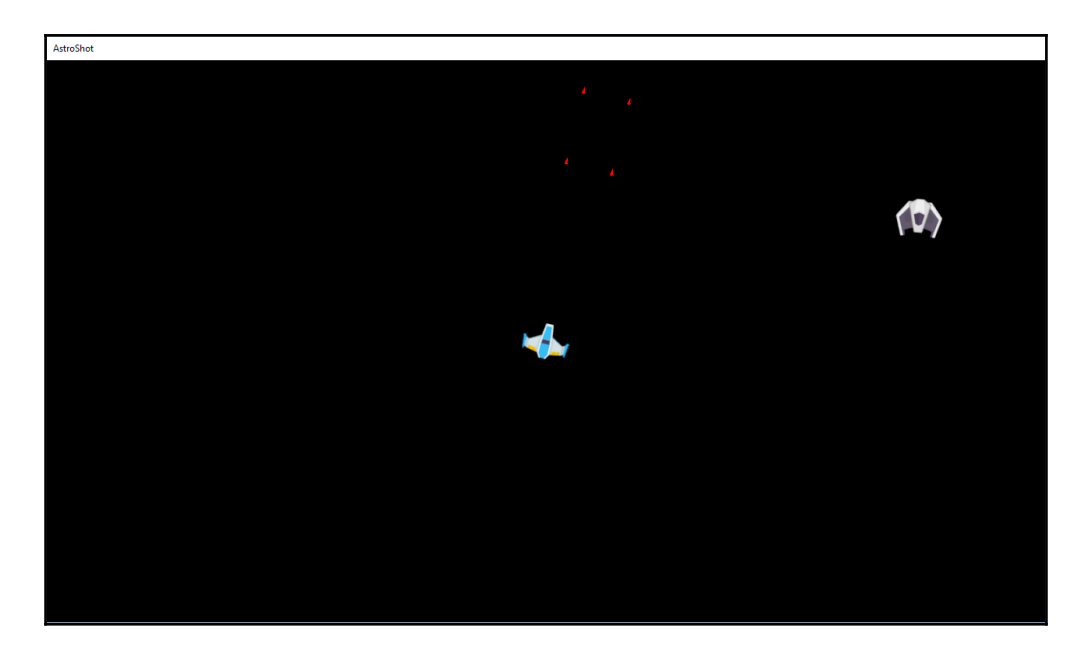

# **Chapter 8: Controlling the UI via the Command Pattern**

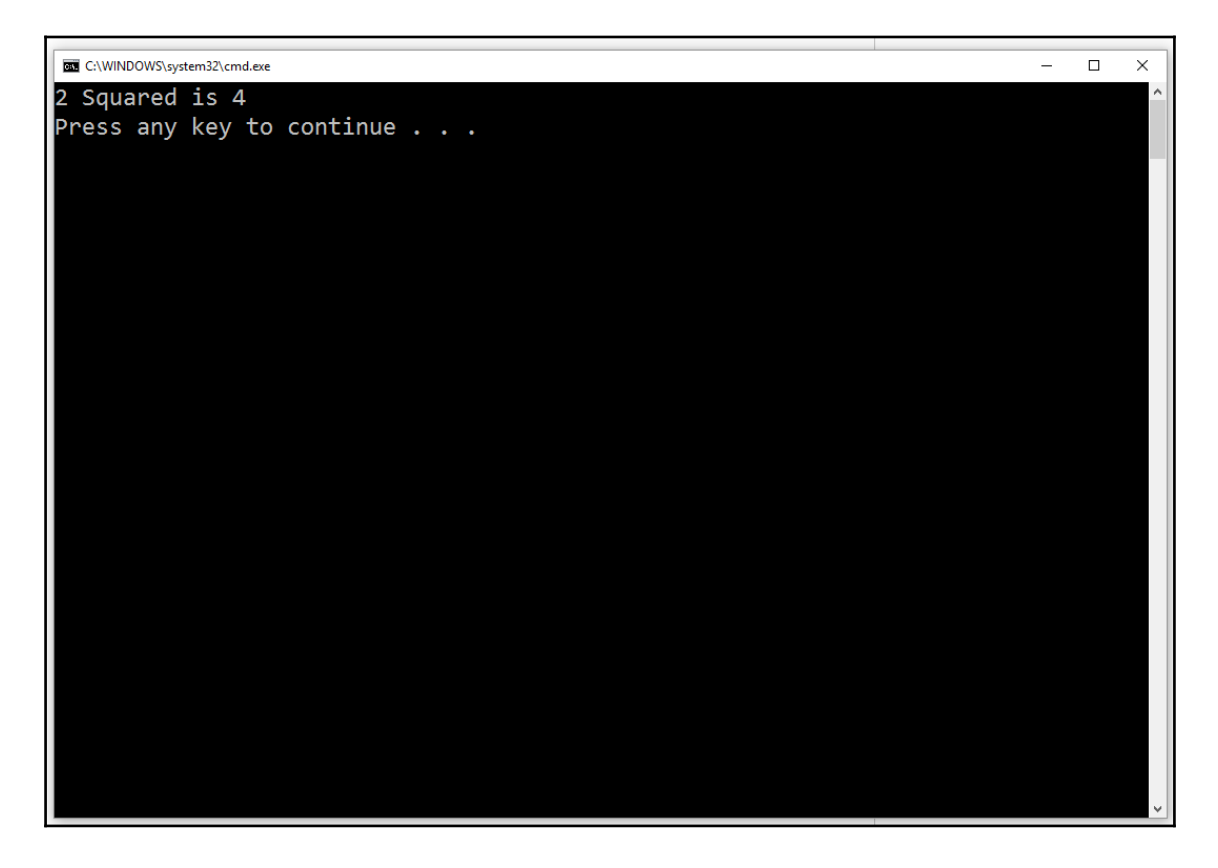

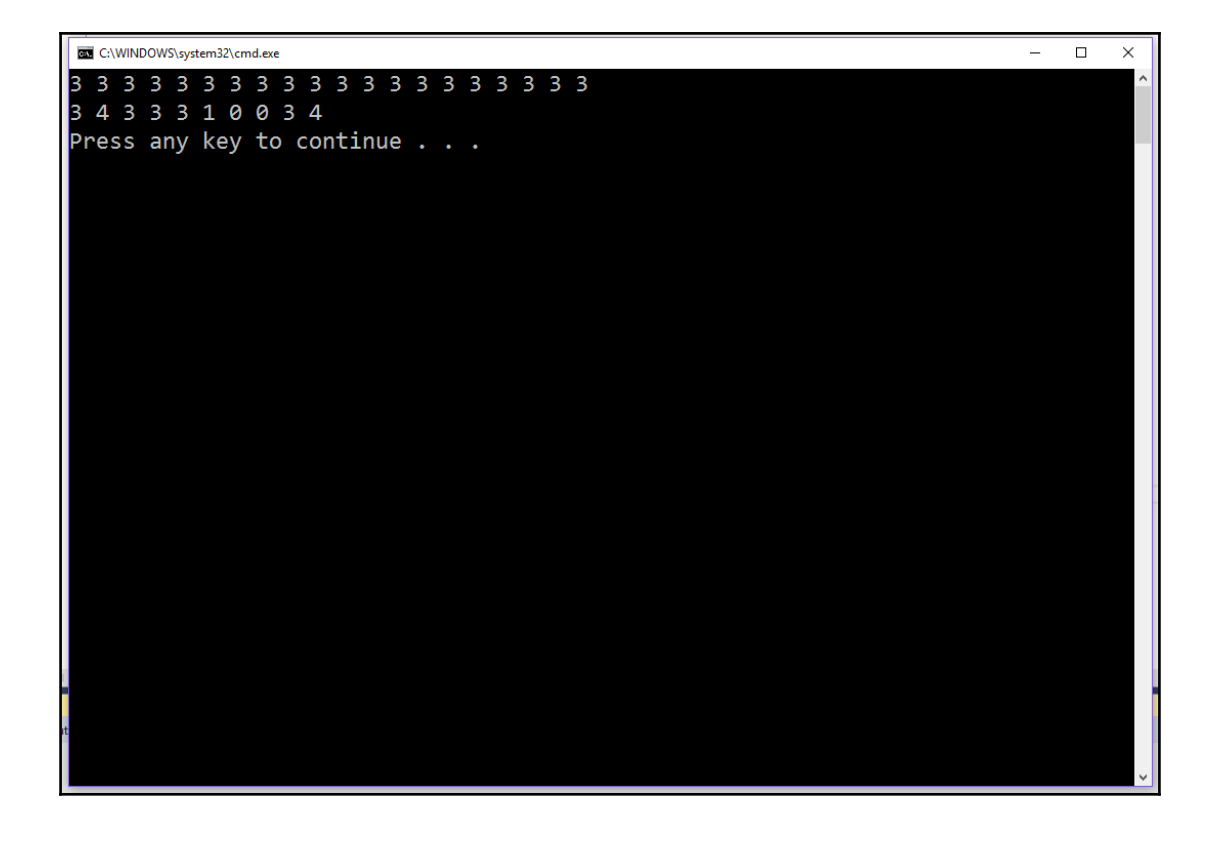

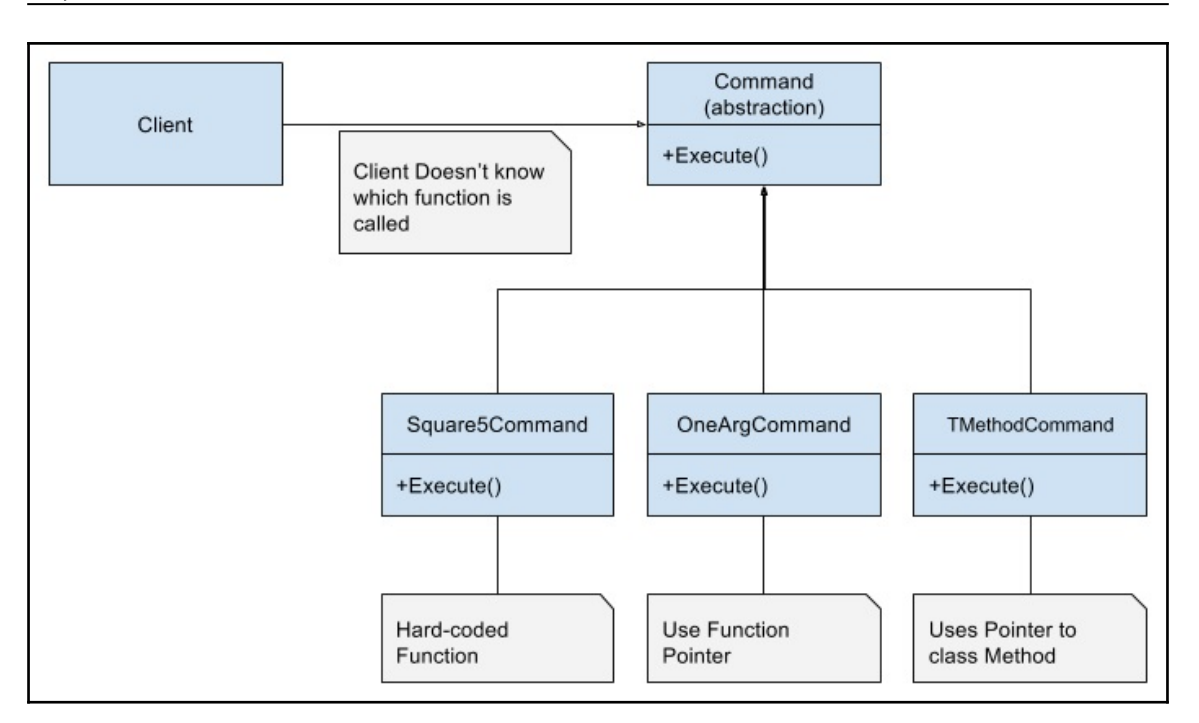

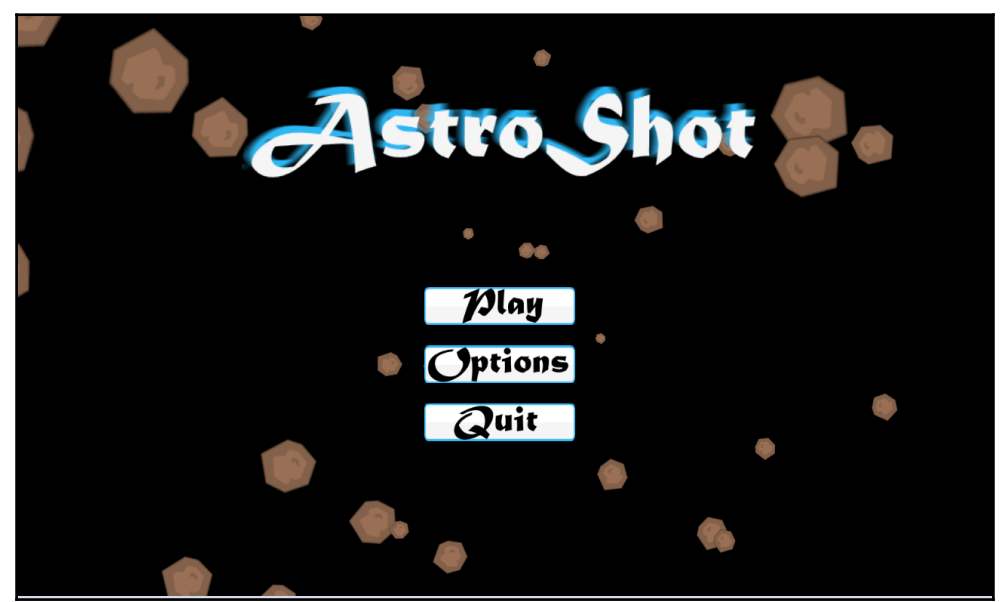

### **Chapter 9: Decoupling Gameplay via the Observer Patte rn**

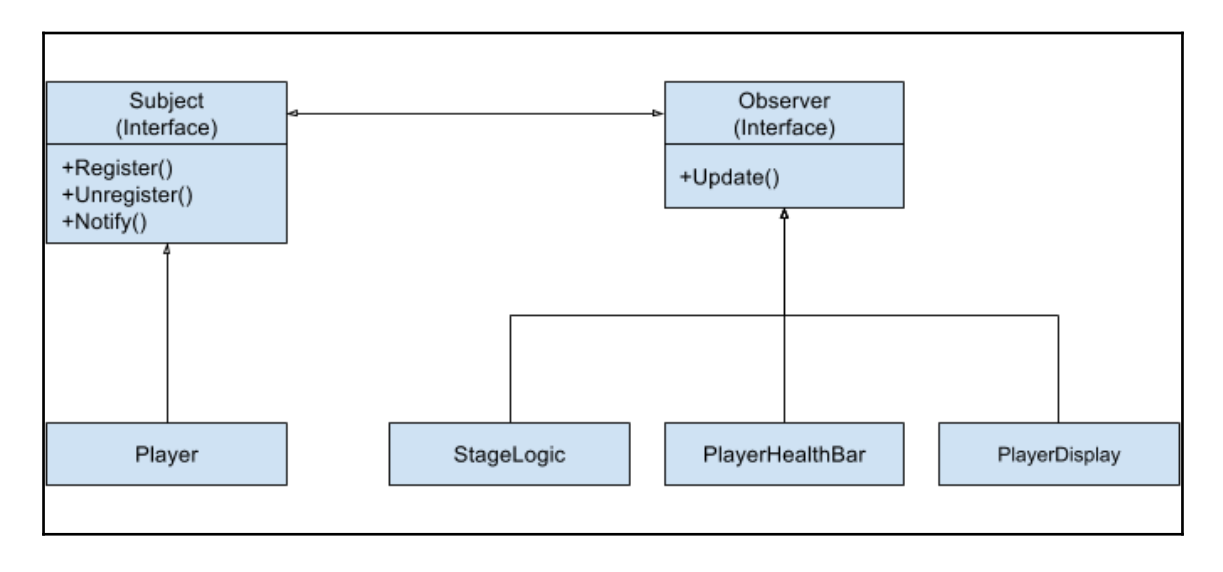

# **Chapter 10: Sharing Objects with the Flyweight Pattern**

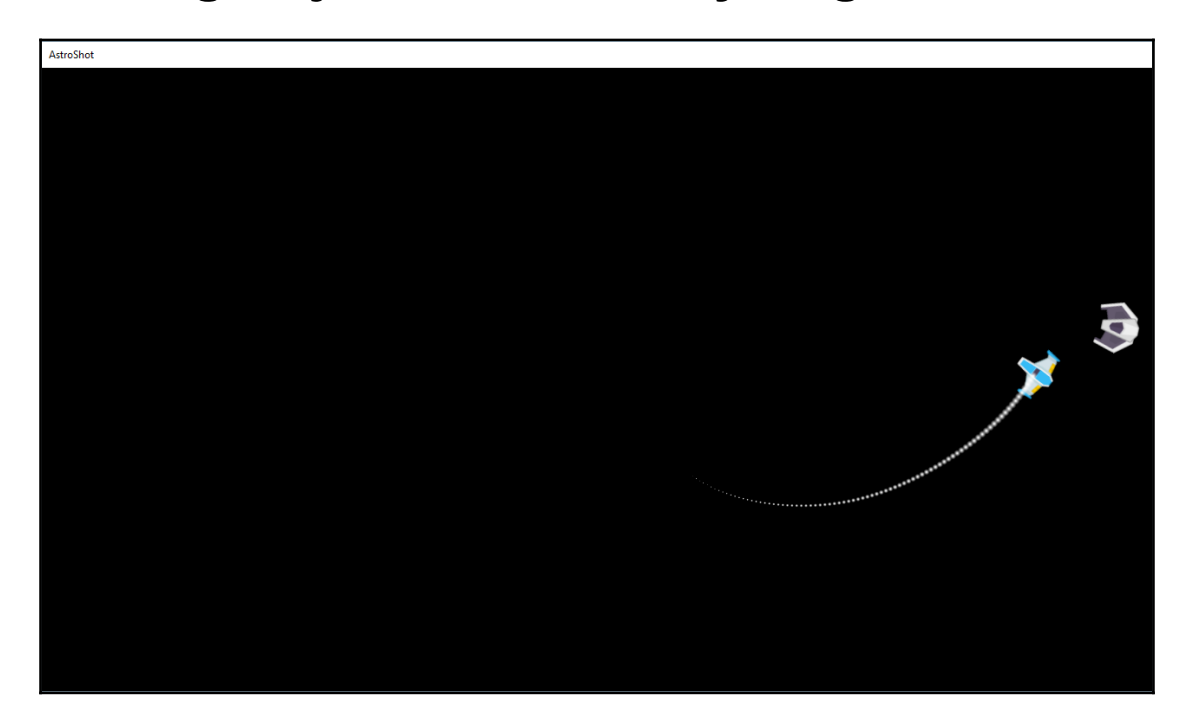

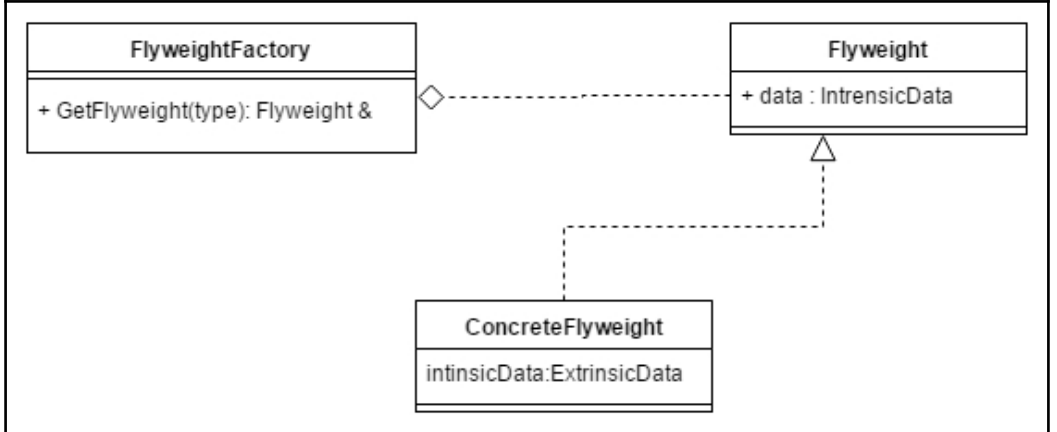

```
Graphic Bundle
```
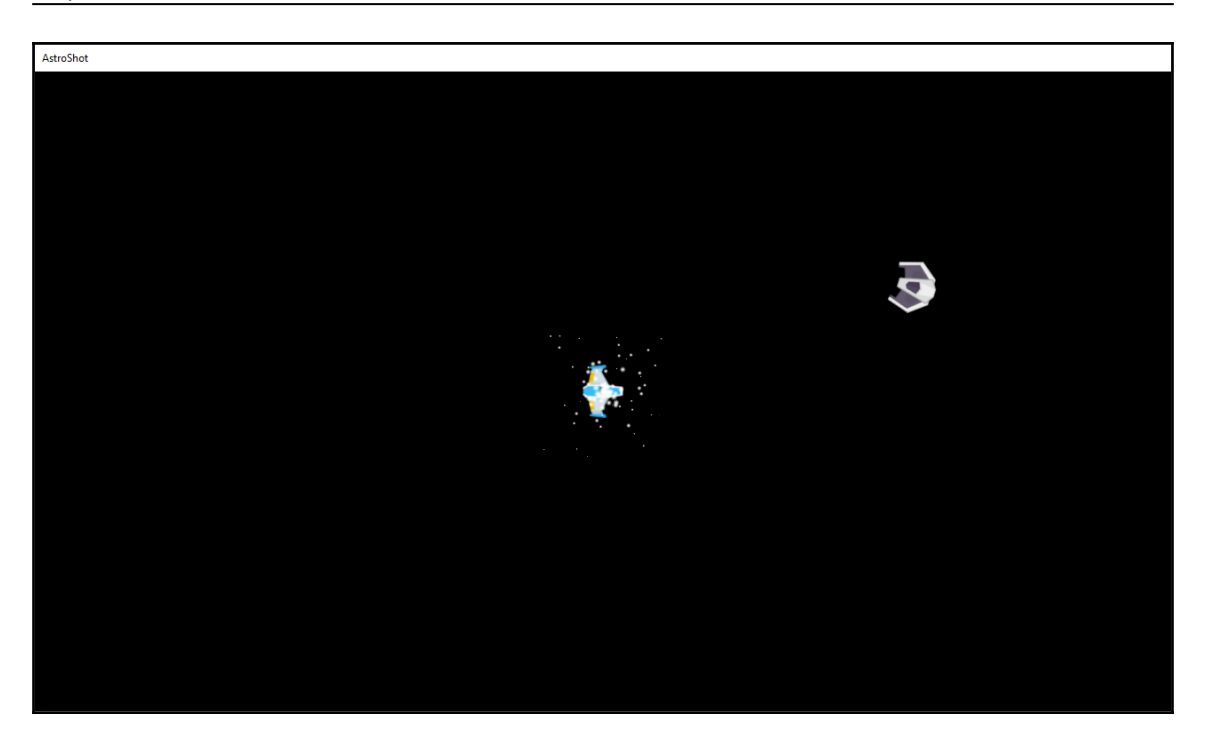

# **Chapter 11: Understanding Graphics and Animation**

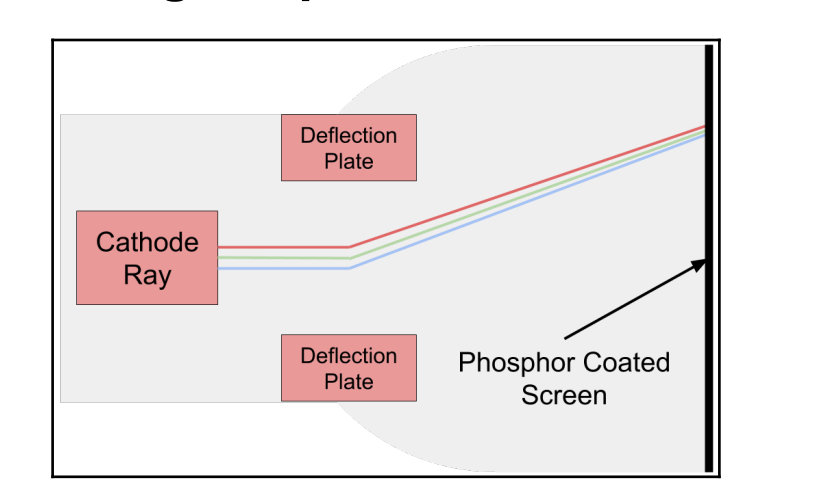

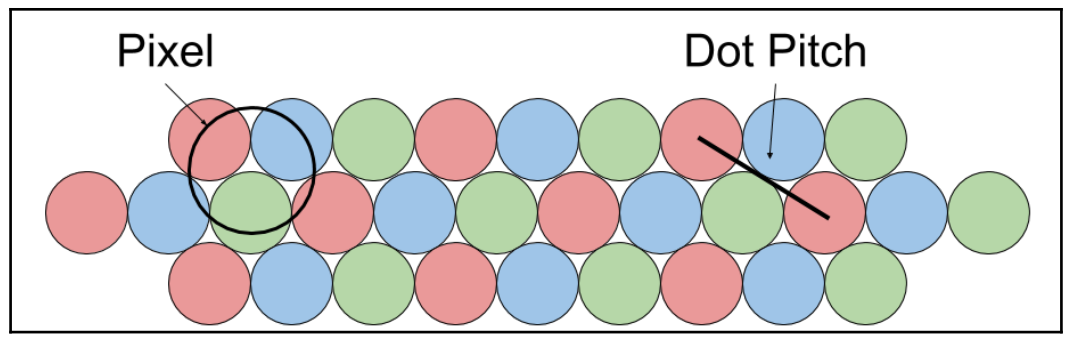

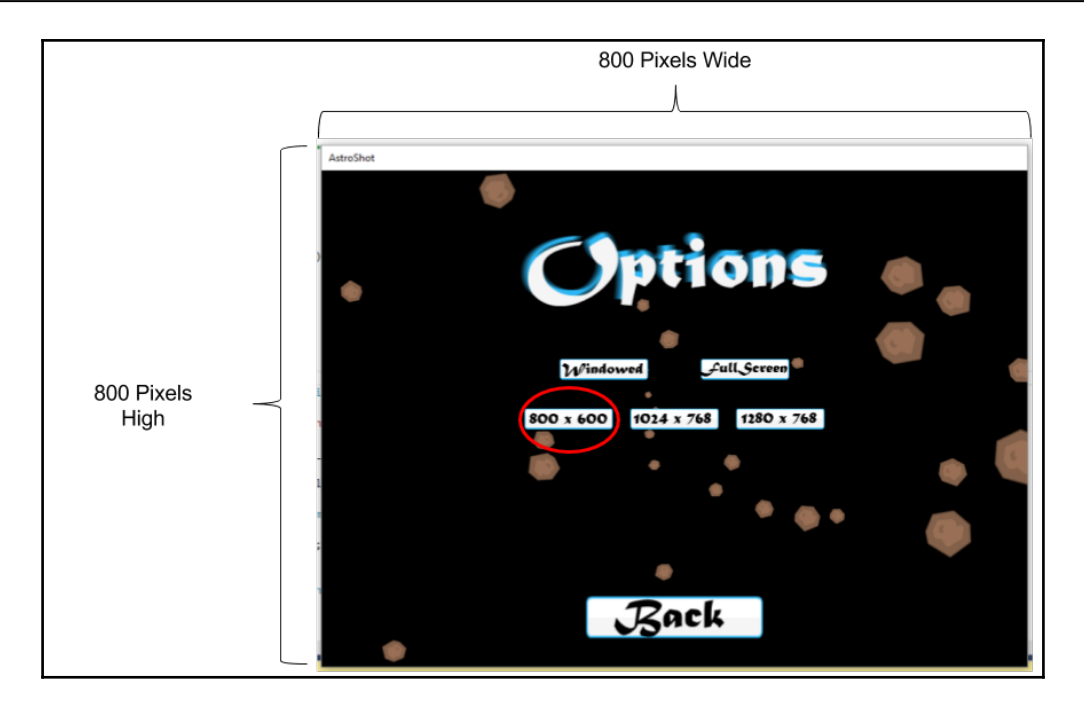

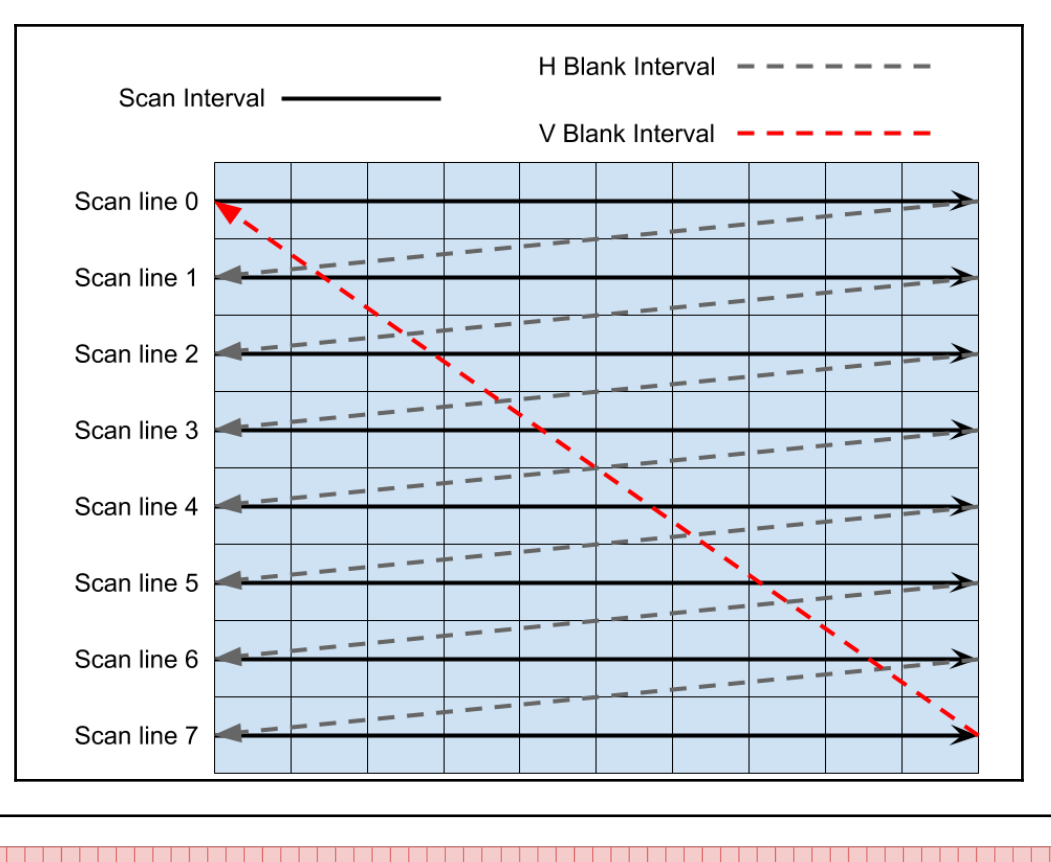

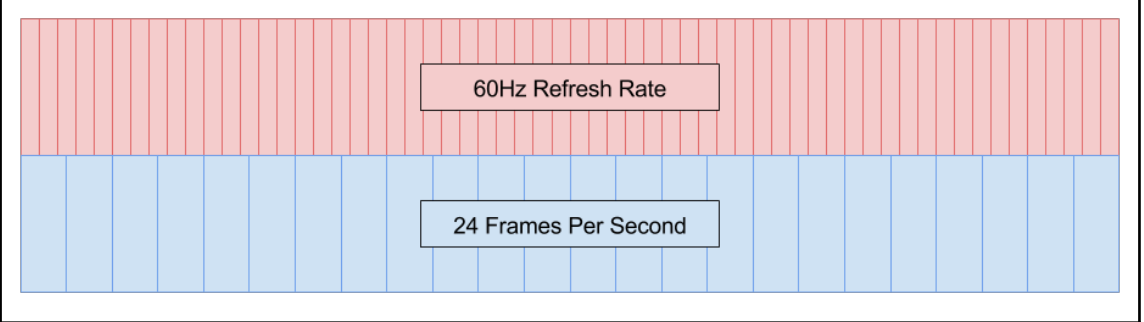

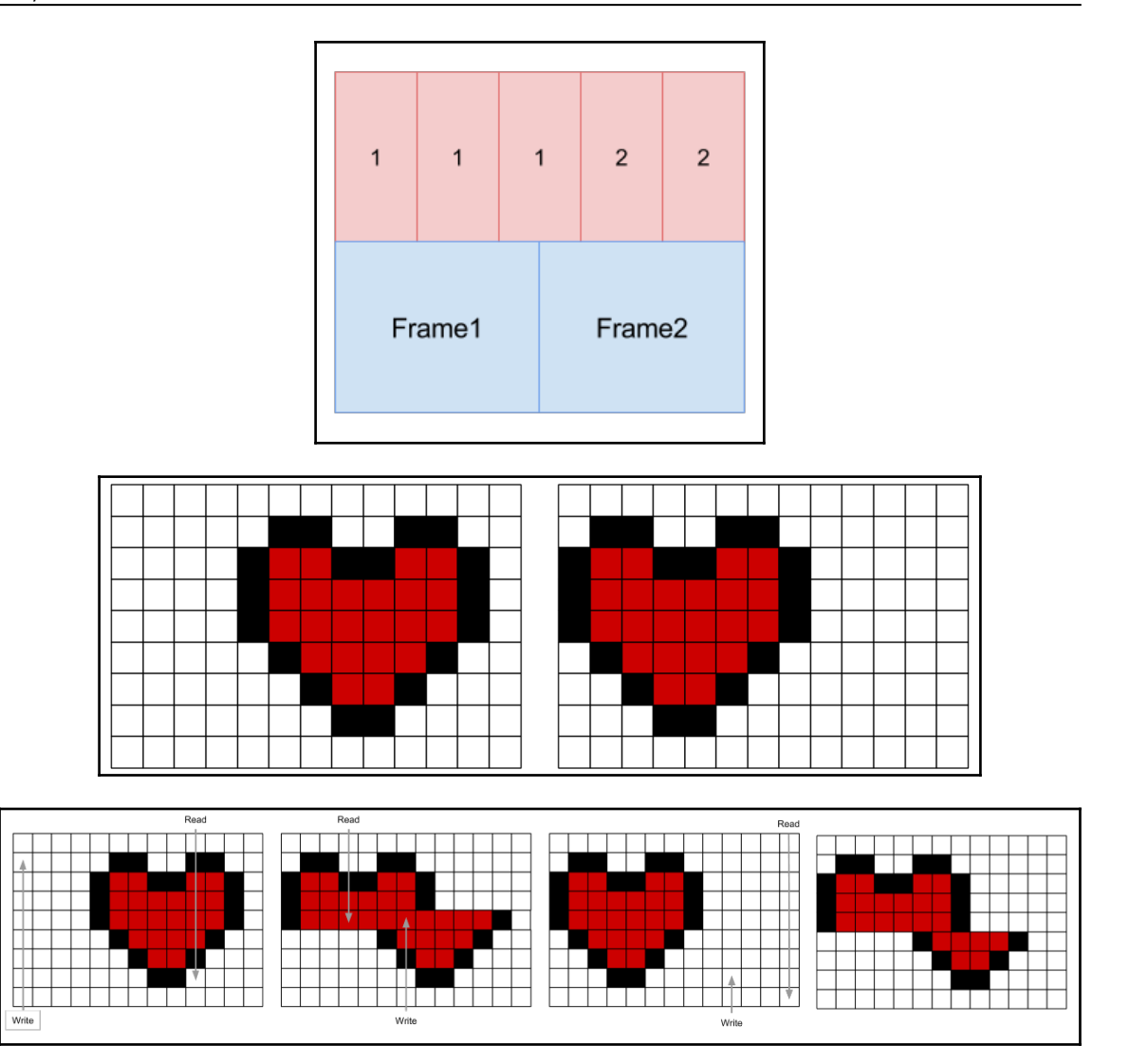

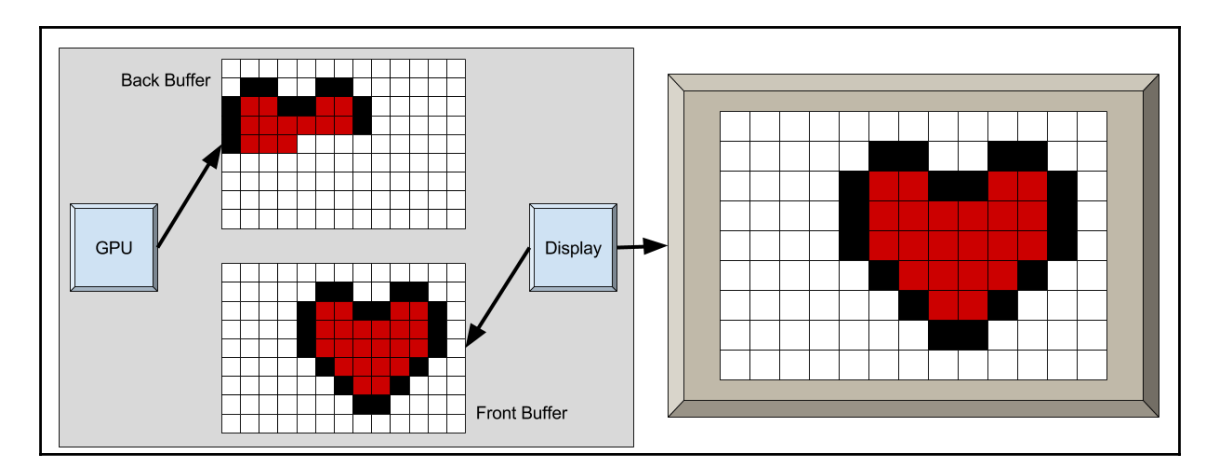

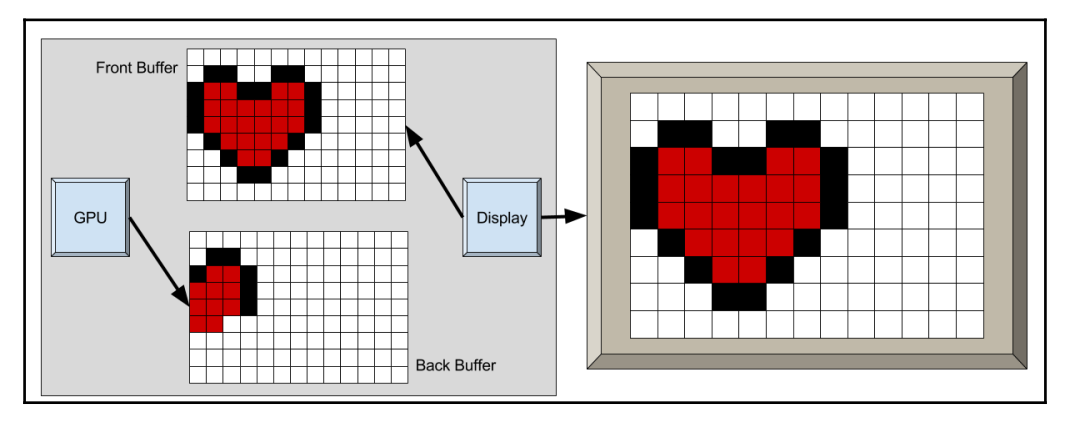

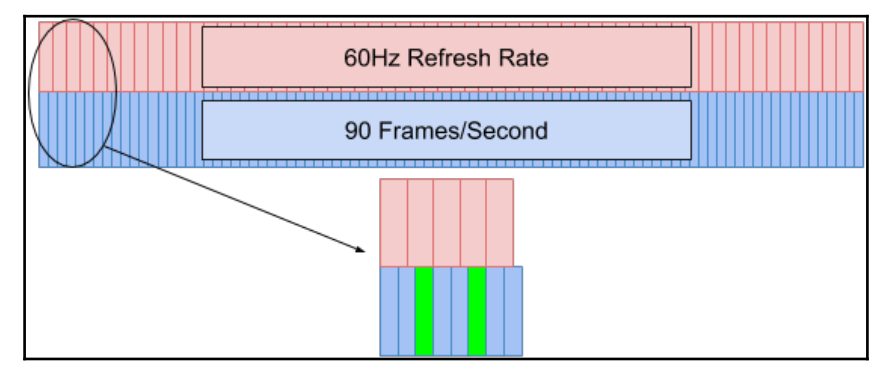

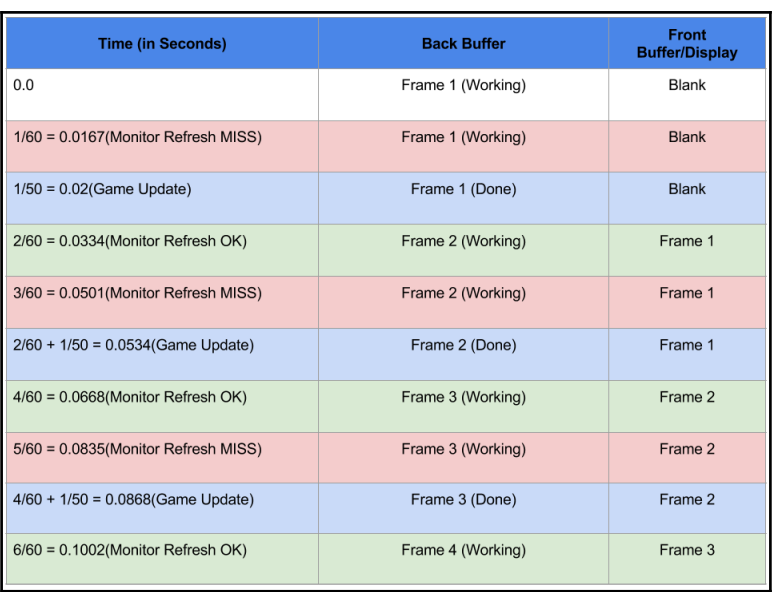

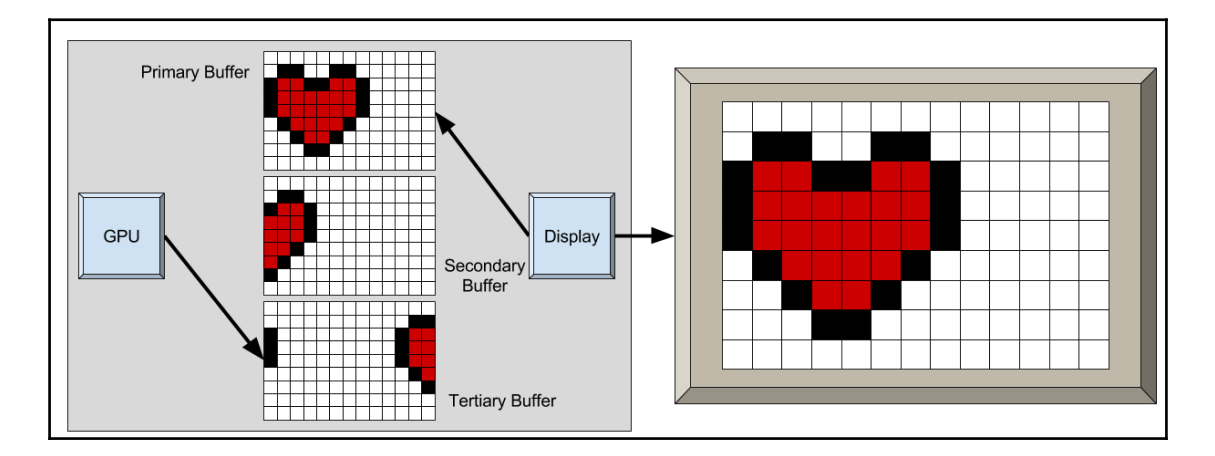

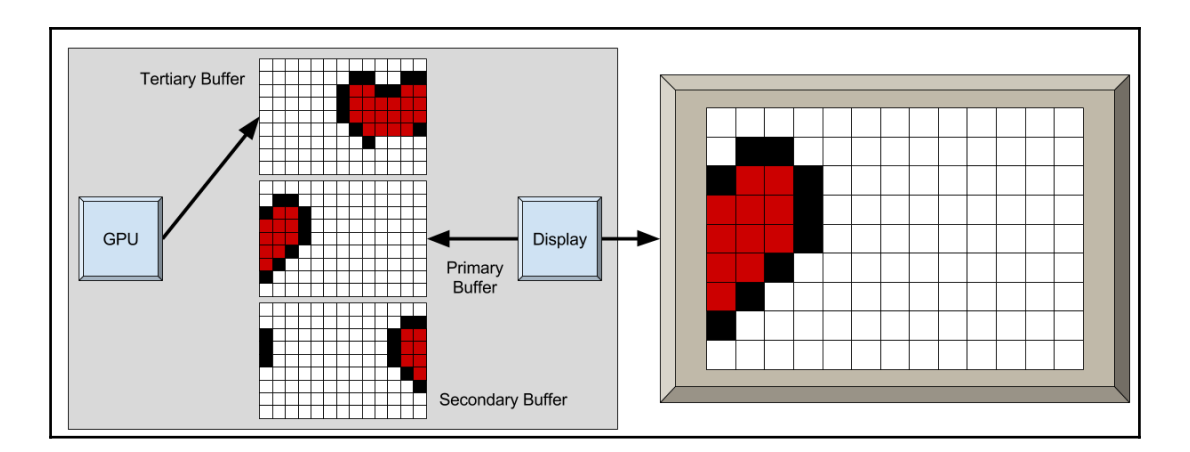

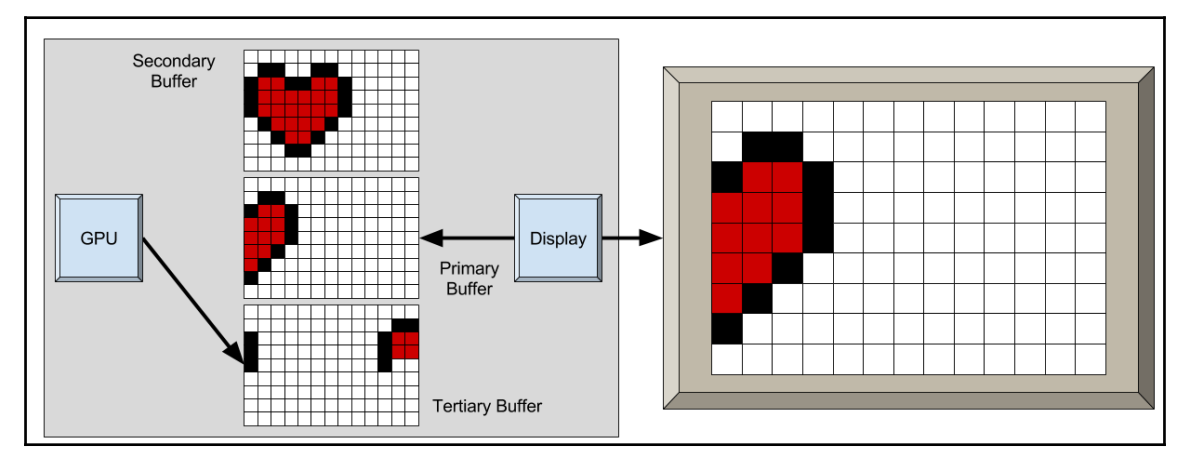

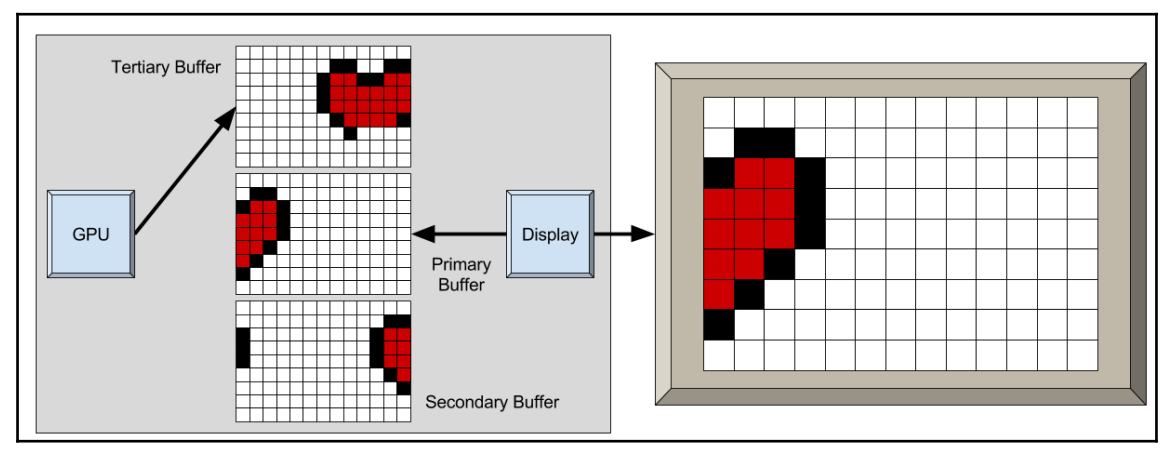

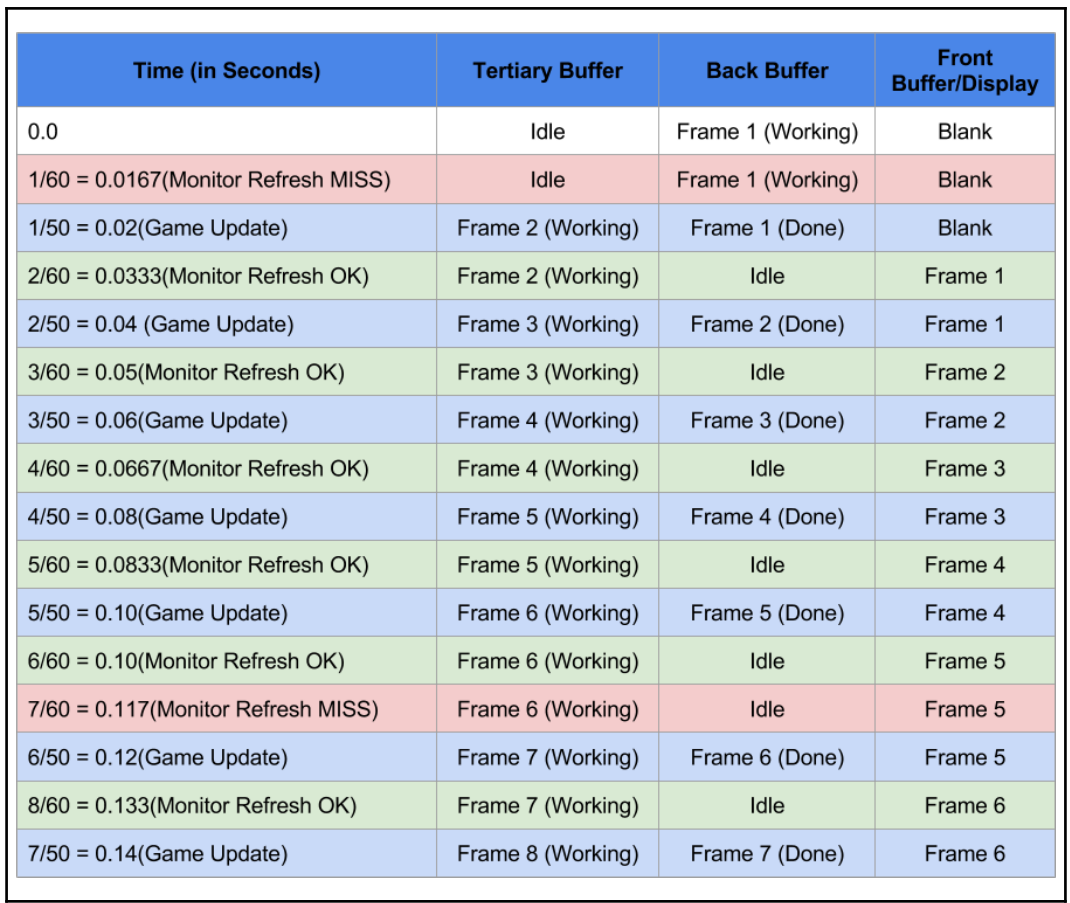

$$
\frac{dx}{dt} = v
$$

$$
\frac{x1 - x0}{dt} = v
$$

$$
x1 - x0 = v * dt
$$

$$
x1 = x0 + v * dt
$$

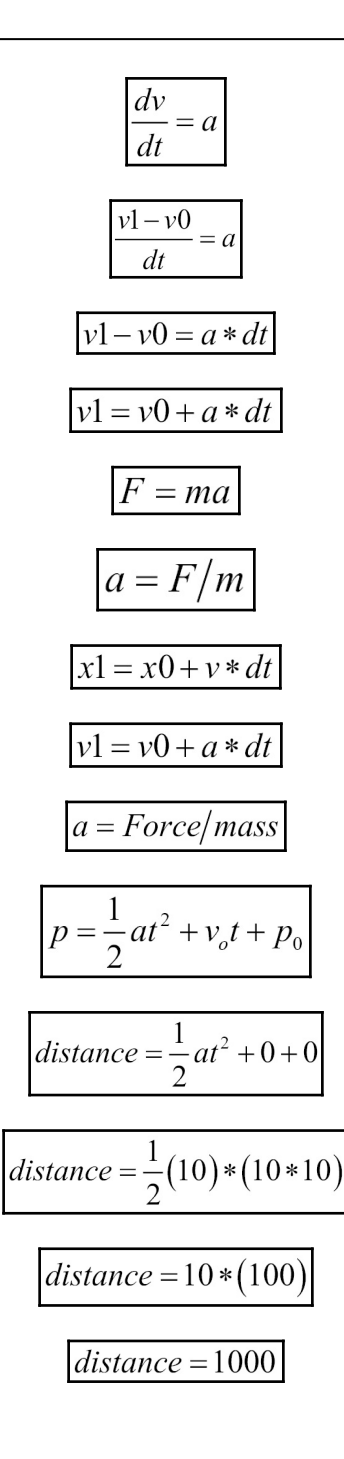

**[ 44 ]**

# **Chapter 12: Best Practices**

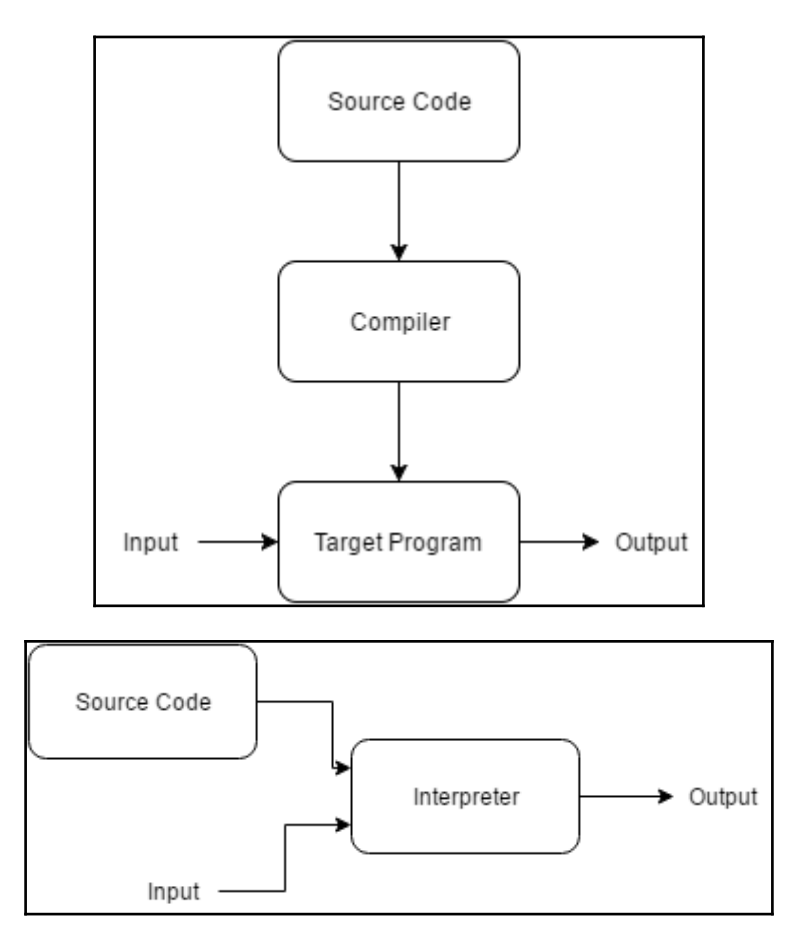

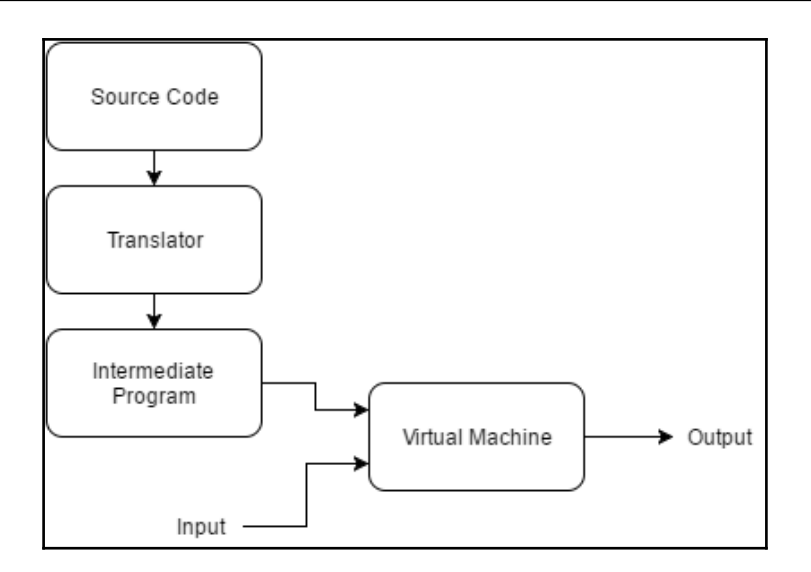